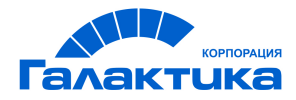

# **ГАЛАКТИКА ERP**

# **Формирование и инвентаризация оценочных обязательств по отпускам**

РУКОВОДСТВО ПОЛЬЗОВАТЕЛЯ

 $-$  [ 2020 ]  $-$ 

# Аннотация

Данное руководство адресовано пользователям РФ, эксплуатирующим модули *Управление персоналом*, *Заработная плата*, и описывает реализованную функциональность по расчету оценочных обязательств по отпускам (резерв отпусков), а также по проведению годовой инвентаризации оценочных обязательств.

Руководство содержит описание процесса заполнения обязательств фактическими суммами отпускных и налогов, расчета остатка оценочных обязательств на начало года, механизма формирования проводок.

## **Издание 10.2020**

© АО "Корпорация Галактика", 2020 Запрещается распространять без согласования с собственником ПО

# Оглавление

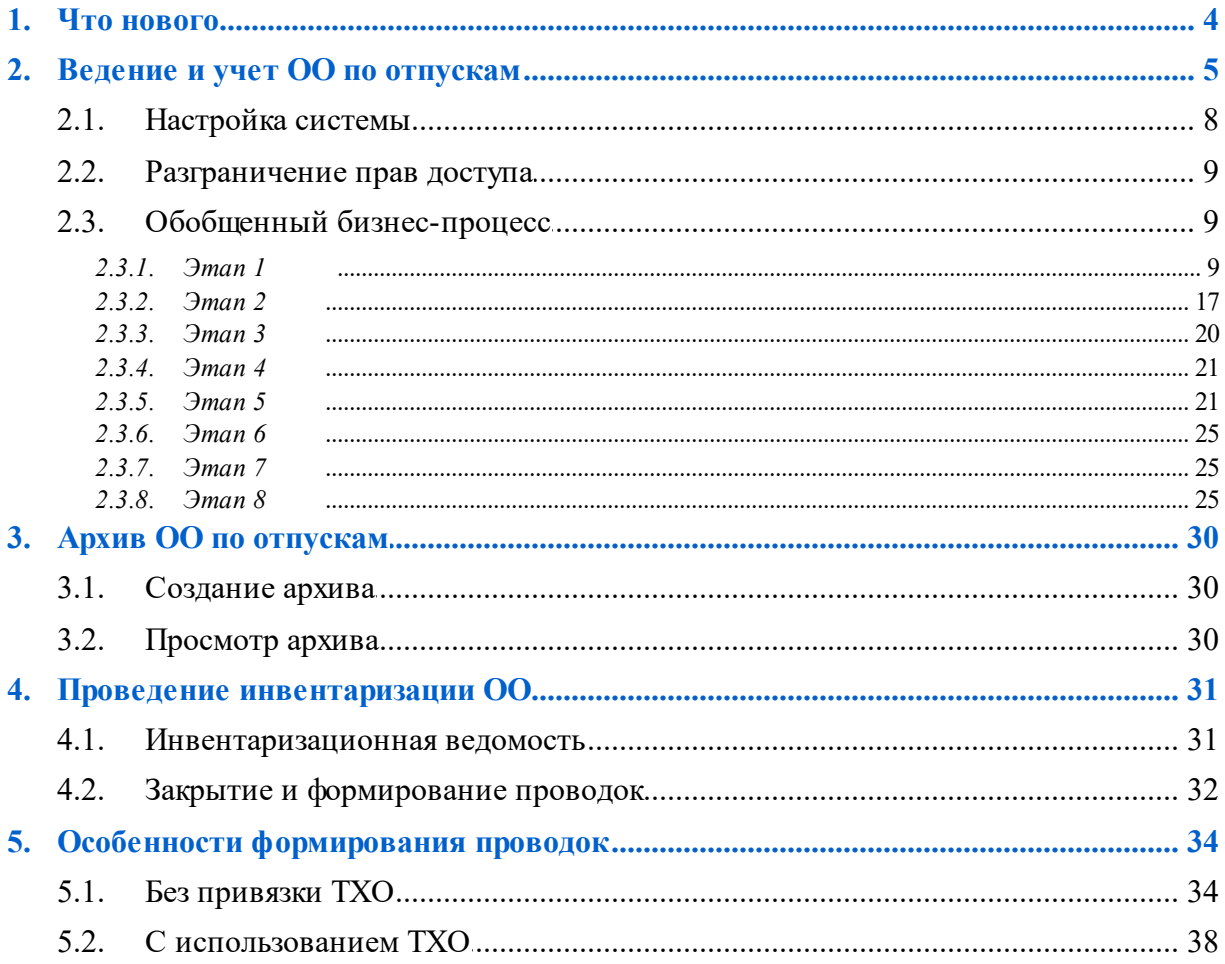

# **1. Что нового**

<span id="page-3-0"></span>По сравнению с изданием 03.2020 внесены следующие изменения.

## **Инвентаризационная ведомость ОО по отпускам**

Параметр "Группировать по".

# <span id="page-4-0"></span>**2. Ведение и учет ОО по отпускам**

В РФ с 2011 года понятие "резервы предстоящих расходов" в бухгалтерском учете не применяется и не используется (если это прямо не предусмотрено соответствующим ПБУ или федеральными законами), а для целей бухгалтерского учета теперь подлежат применению и использованию следующие понятия:

- · *Оценочные р езер вы*;
- · *Оценочные обязательства*.

Оценочные резервы, условно говоря, связаны с активами и являются величиной, на которую корректируется стоимость актива. В связи с этим в финансовой (бухгалтерской) отчетности величина оценочных резервов уменьшает (увеличивает) стоимость активов и отдельно не отражается. К оценочным резервам относятся резервы по сомнительным долгам, под снижение стоимости материальнопроизводственных запасов, под обесценение финансовых вложений. Данные резервы применяются для существенного повышения достоверности и качества финансовой отчетности, позволяя ее пользователям видеть те или иные активы не в оценке по фактическим затратам на их приобретение, а в их реальной стоимости на отчетную дату. В соответствии с ПБУ 21/2008 величина названных резервов является оценочным значением.

Величина оценочного обязательства связана с пассивом и определяется исходя из наиболее достоверной денежной оценки расходов, необходимых для расчетов по этому обязательству. Это сумма средств, которая потребуется организации непосредственно для исполнения (погашения) обязательства или для перевода обязательства на другое лицо по состоянию на отчетную дату. Порядок учета оценочных обязательств регламентируется ПБУ 8/2010 "*Оценочные обязательства, условные обязательства и условные активы*". Оценочные обязательства нужно отражать в бухучете на счете 96 "Резервы предстоящих расходов".

Следует помнить, что в связи с выходом ПБУ 8/2010 поправками в Положения по ведению бухгалтерского учета и бухгалтерской отчетности в РФ организации больше не вправе выбирать, создавать ли им тот или иной резерв. Они либо обязаны создавать конкретный резерв и (или) оценочное обязательство, либо, наоборот, не вправе создавать резерв и (или) оценочное обязательство.

Кроме того, порядок создания, использования и списания оценочных обязательств и оценочных резервов должен быть подробно расписан в положении об учетной политике для целей бухгалтерского учета организации.

#### **Учет оценочных обязательств по отпускам**

Оценочное обязательство по оплате отпускных формируется всеми организациями в обязательном порядке, поскольку на каждую отчетную дату у организации существует обязательство перед сотрудниками по выплате отпускных, в случае ухода сотрудника в отпуск, или компенсации, в случае перехода на другую работу.

Однако ни ПБУ 8/2010, ни какой-либо другой нормативный документ не содержит конкретного порядка расчета оценочного обязательства по оплате отпускных. Поэтому организация должна разработать его самостоятельно и выбранный способ закрепить в учетной политике. При разработке способа формирования оценочного обязательства по отпускам организации следует учитывать:

· количество дней неиспользованного отпуска у работника на каждую отчетную дату;

- среднедневной заработок работника;
- сумму страховых взносов с данных расходов.  $\bullet$

Согласно действующему законодательству фактические выплаты как среднего заработка за использованный отпуск, так и компенсации за неиспользованный отпуск облагаются страховыми взносами на обязательное пенсионное страхование, обязательное социальное страхование на случай временной нетрудоспособности и в связи с материнством, обязательное медицинское страхование, обязательное социальное страхование от несчастных случаев на производстве и профессиональных заболеваний. Таким образом, фактические затраты организации на оплату отпуска работников (компенсаций за неиспользованный отпуск) складываются из оплаты среднего заработка за время нахождения в отпуске (или компенсации за неиспользованный отпуск) и соответствующих страховых взносов. Следовательно, величина оценочных обязательств по отпускам должна отражать и соответствующую величину страховых взносов.

Средний заработок за время нахождения в отпуске, равно как и компенсация за неиспользованный отпуск при увольнении, рассчитывается по формуле:

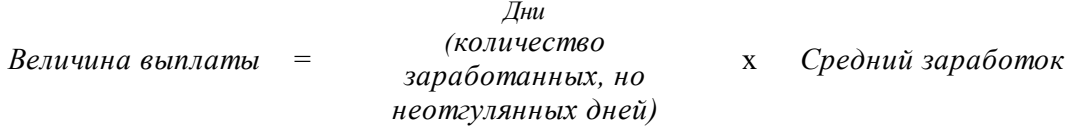

Таким образом, на каждую отчетную дату оценочное обязательство по предстоящей оплате отпусков должно быть рассчитано по каждому работнику и увеличено на сумму соответствующих страховых взносов.

В бухгалтерском учете сформированное на каждую отчетную дату оценочное обязательство отражается бухгалтерской проводкой: Дт 20, 23, 25, 26, 44, 91 — Кт 96. Использование в отчетном периоде оценочного обязательства отражается записью: Лт 96 — Кт 70, 69.

На каждую отчетную дату оценочное обязательство на оплату отпускных следует корректировать (в том числе, в случае принятия на работу новых сотрудников). Перед составлением годовой финансовой (бухгалтерской) отчетности должна быть проведена инвентаризация оценочного обязательства на оплату отпускных.

Следует отметить, что целью создания резерва предстоящих расходов на оплату отпусков в налоговом учете является равномерное признание расходов. Поскольку в бухгалтерском учете цель создания резерва — предоставлять достоверную информацию по уже существующим обязательствам организации перед работниками на отчетную дату, то использовать правила создания резерва, предусмотренные ст. 324.1 НК РФ, не представляется возможным. И как следствие — неизбежны разницы по ПБУ 18/02.

#### Инвентаризация оценочного обязательства

Для обеспечения достоверности данных бухгалтерского учета и бухгалтерской отчетности организации обязаны проводить инвентаризацию обязательств, в ходе которой проверяются и документально подтверждаются правильность создания оценочного обязательства, правильность расчета зарезервированных сумм и фактически произведенных расходов, под которые сформировано оценочное обязательство по оплате отпускных. Также по результатам инвентаризации определяется сумма остатков оценочного обязательства на оплату отпускных на конец отчетного года. Организация вправе разработать самостоятельно форму документа по инвентаризации оценочного обязательства и утвердить ее в учетной политике.

Обязательная инвентаризация обязательств предусмотрена перед составлением годовой бухгалтерской отчетности и в других случаях, установленных законодательством РФ.

Согласно п. 23 ПБУ 8/2010 обоснованность признания и величина каждого оценочного обязательства по оплате отпусков подлежат проверке организацией в конце отчетного года, а также при наступлении новых событий, связанных с этим обязательством. В последнем случае или при появлении новой информации в отношении показателей, участвующих в расчете величины оценочного обязательства, организации необходимо обеспечить документальное подтверждение обоснованности признания и (или) величины обязательства в случае его корректировки. Выделяют следующие новые события, связанные с оценочным обязательством по оплате отпусков:

- · увеличение количества неиспользованных дней отпуска;
- · предоставление отпуска работнику;
- · увольнение работника;
- · изменение условий коллективного и (или) трудового договора в отношении предоставления оплачиваемого отпуска работнику;
- · изменение законодательства и (или) учетной политики организации в отношении бухгалтерского учета оценочных обязательств;
- · изменение оценочных значений, связанных с оценочным обязательством по оплате отпусков,

а также другие события и появление новой информации, которые оказывают влияние на порядок признания и оценки величины оценочного обязательства по оплате отпусков.

#### **Термины и сокращения**

**Оценочный резерв** — представляют собой резервный фонд, создаваемый организацией для покрытия своих рисков (убытков).

**Оценочное обязательство** — обязательство с неопределенной величиной и (или) сроком исполнения. Оно может возникнуть из норм законодательных и иных нормативных правовых актов, судебных решений, договоров либо в результате действий организации.

В тексте данного документа используются следующие сокращения:

- БУ Бухгалтерский учет
- НУ Налоговый учет
- ФОТ Фонд оплаты труда
- СВ Страховые взносы
- СДЗ Среднедневной заработок
- ШПЗ Шифр производственных затрат
- КВО Классификатор видов оплат и скидок
- ЛС Лицевой счет
- ОО Оценочное обязательство
- ИВ Инвентаризационная ведомость
- РП Рабочий период

# <span id="page-7-0"></span>2.1. Настройка системы

Формирование записей оценочных обязательств (OO) по отпускам осуществляется на последнее число расчетного месяца - значение даты берется из общесистемной настройки Расчетный период: отчетный/будущий (расположена в реестре настроек в подразделе Управление персоналом).

Оценочные обязательства могут быть сформированы и без наличия плана-графика отпусков, только на основании рабочих периодов сотрудника.

Во избежание ошибок при формировании оценочных обязательств рекомендуется предварительно провести Контроль по РП и полагающимся отпускам (Отчеты > Журналы регистрации > Отпуска). Данный отчет поможет выявить сотрудников, для которых не сформированы рабочие периоды на указанный год (либо сформированы частично), а также проверить наличие полагающихся отпусков. После устранения указанных в отчете расхождений можно приступать к формированию записей ОО.

Рекомендуется также включить настройки Печать пояснит. протокола при расчете отпускных, больничных и т.п. и Формировать справку о среднем заработке при расчете зарплаты (расположены в подразделе Управление персоналом > Общие настройки > Больничные, отпуска, расчеты по среднему), которые используются в дальнейшем при формировании протоколов и справок.

Настройки, учитываемые при формировании проводок, рассмотрены отдельно — см. <u>особенности форм</u>ирования проводок<sup>[34]</sup>.

Для создания оценочных обязательств и возможности проведения равномерного списания отпускных сумм в течение года используются:

- Классификатор отпусков: Управление персоналом > Учет времени > Отпуска > Классификатор отпуское (для формирования ОО для разных видов отпусков необходимо привязывать различные виды оплат).
- Сформированный план-график отпусков: Управление персоналом > Учет времени > Отпуска > Формирование плана-графика отпусков + Просмотр графиков отпусков.
- Фактически предоставленные отпуска (наличие в модуле **Управление** персоналом утвержденных приказов на отпуск или компенсацию за неиспользованный отпуск) и текущие рассчитанные отпускные суммы: Заработная плата > Операции > Отпуска > Расчет отпускных и Документы > Лицевые счета > Alt+C > Архивные данные > [Суммы по видам оплат] + Операции > Расчет зарплаты > Результаты расчета.
- Настройки вида оплаты для расчета СДЗ: Заработная плата > Настройка > Заполнение каталогов > Виды оплат и скидок.
- Отнесение затрат из Лицевого счета ШПЗ: счет/субсчет/аналитика или ТХО.

Оценочные обязательства ведутся по подразделениям/работникам с группировкой по ШПЗ. По результатам расчета формируются бухгалтерские справки и проводки. Для проверки расчетных данных и контроля сверки заполнения итоговых сумм предусмотрено получение отчета.

После создания бухсправок и проводок по оценочным обязательствам переформирование, корректировка и удаление записей не предусматривается!

# <span id="page-8-0"></span>2.2. Разграничение прав доступа

Работа по расчету, формированию и просмотру ежемесячных отчислений в резерв осуществляется с помощью функции Расчет, вызвать которую можно по пути **Управление персоналом** > Учет времени > Отпуска > Оценочные обязательства и Заработная плата > Операции > Оценочные обязательства.

В в системе предусмотрено разграничение доступа пользователей, т.е. в каждом из модулей присутствуют и доступны определенные функции и свои данные для просмотра.

При этом в модуле Заработная плата может выполняться (см. описание бизнес- $\text{Induced}^{9}$ :

- просмотр и корректировка сформированных оценочных обязательств по отпускам;
- изменение значений счета/субсчета/аналитики;
- расчет СДЗ и налогов на ФОТ;  $\bullet$
- формирование бухгалтерских справок и проводок;
- ведение архива оценочных обязательств;  $\bullet$
- проведение инвентаризации ОО;  $\bullet$
- получение отчетных форм;
- закрытие отчетного периода и расчет сальдо на начало года.

# <span id="page-8-1"></span>2.3. Обобщенный бизнес-процесс

## 2.3.1. Этап 1

В модуле Управление персоналом следует запустить функцию Оценочные обязательства > Расчет.

Если в базе нет сформированных записей (система выдаст соответствующую информацию), то после подтверждения открывается окно параметров формирования ежемесячных записей ОО, в котором отображается Дата формирования (подставляется значение расчетного месяца зарплаты) и задаются:

- Начислять для уволенных при включении данного признака в расчет оценочных обязательств будут приниматься данные о запланированных и фактически предоставленных отпусках всех сотрудников, в том числе уволенных до отчетного периода (значение даты увольнения берется из картотеки сотрудников из поля Уволен); при снятом признаке оценочные обязательства формируются для работавших в отчетном периоде сотрудников, в том числе уволенных в отчетный период.
- <span id="page-8-2"></span>Расчет пропорций по алгоритму компенсаций — лоступен (только для РФ) при формировании ОО по рабочим периодам. При установленном параметре:
	- "Количество дней отпуска за год" (поле в <u>окне редактирования<sup>[15]</sup>)</u> рассчитывается по рабочим периодам, пересекающимся в календарным годом, как сумма значений: (КПМрп/12)\*КДпол,

гле:

КЛпол — количество лней полагающегося отпуска (тип "отпуск");

*КПМрп* — рассчитанное по алгоритму компенсаций количество полных отработанных месяцев за период пересечения РП и календарного года;

- "План дней на отчетный месяц" рассчитывается по формуле: *КД год\*(КПМтек/КПМгод)*,

где:

*КД год* — значение поля "Количество дней отпуска за год";

*КПМтек* — рассчитанное по алгоритму компенсаций количество полных отработанных месяцев за период с 1-го января отчетного года до последнего числа отчетного периода;

*КПМгод* — рассчитанное по алгоритму компенсаций количество полных отработанных месяцев за весь календарный год.

При расчете пропорций по алгоритму компенсаций:

- правило "11 месяцев" не работает;
- при расчете КПМ за первый пересекающийся с календарным годом РП при анализе остатка дней (>= 15 превращается в месяц):
- a) если было осуществлено приведение к полному месяцу, недостающее до полного месяца количество дней будет перенесено в расчет второго РП и учтено в нем при анализе остатков;
- b) если остаток дней был отброшен, это количество дней остатка перейдет во второй РП, и будет учетно в нем при анализе остатка дней.

При расчете пропорций по алгоритму компенсаций по рабочим периодам с "искусственным" сдвигом:

- системные сдвиги не учитываются;
- период "искусственного" сдвига исключается из расчета, периодом считаем интервал с и до даты окончания рабочего периода.
- · *Учитывать число даты пр иема*, *Учитывать число даты увольнения* установка определенного параметра позволяет формировать или не формировать ОО по принятым/уволенным в текущем году (в т. ч. необходимо из расчета планового количества за год исключить полные месяцы, когда сотрудник был в декретном отпуске, см. <u>ниже [12]</u>):
	- Учитывать число даты приема: только если сотрудник принят до 15 числа включительно (т. е. по принятым во второй половине месяца ОО не формируются);
	- *Учитывать число даты увольнения*: только если сотрудник уволен после 15 числа (т. е. по уволенным в первой половине месяца ОО не формируются).

Примечание: данные параметры недоступны, если включен *Расчет пропорций по алгор итму компенсаций*.

- **•** Округлять значение "Количество дней за год" до целого числа если признак установлен, то значение *Количество дней отпуска за год* ([в окне](#page-14-0) [редактирования](#page-14-0)<sup>[15]</sup>) будет округляться до целых чисел, иначе — округление до целых не производится, но само значение округляется до 3-х знаков после запятой.
- Использовать подразделение на конец отчетного периода при установленном параметре значение подразделения для создаваемых записей ОО определяется на последнее число отчетного месяца по Лицевым счетам с учетом переходов в межпериод. Если параметр не включен, подразделение заполняется напрямую из ЛС.
- Учитывать отзывы отчетного года из отпусков предшествующих годов если установлен данный параметр, то при расчете количества фактически использованных дней вычитается количество дней отпуска, на которое отзывали сотрудника, при этом дата начала отзыва попадает в период с начала года по конец отчетного месяца, а дата пакета отпусков - до 1-го января отчетного года.
- Вид оплаты, который будет выступать в качестве базы для расчета ежемесячных отчислений в резерв — по алгоритму данного вида будет рассчитываться СДЗ для каждого сотрудника (можно выбрать только одну запись из классификатора).
- Формировать по:
	- планам-графикам ОО будут формироваться по имеющимся в системе планам-графикам отпусков;
	- рабочим периодам при формировании ОО по ЛС осуществляется обход всех назначений, привязанных к этому ЛС. Для назначения анализируются его рабочие периоды, имеющие пересечения с календарным годом, за который формируются ОО. Плановое количество дней отпуска за год рассчитывается по количеству полагающегося за РП отпуска соответствующего вида пропорционально пересечению РП и календарного года.

В качестве Фильтров указывается множественный отбор по: Видам отпусков; Подразделениям; Лицевым счетам.

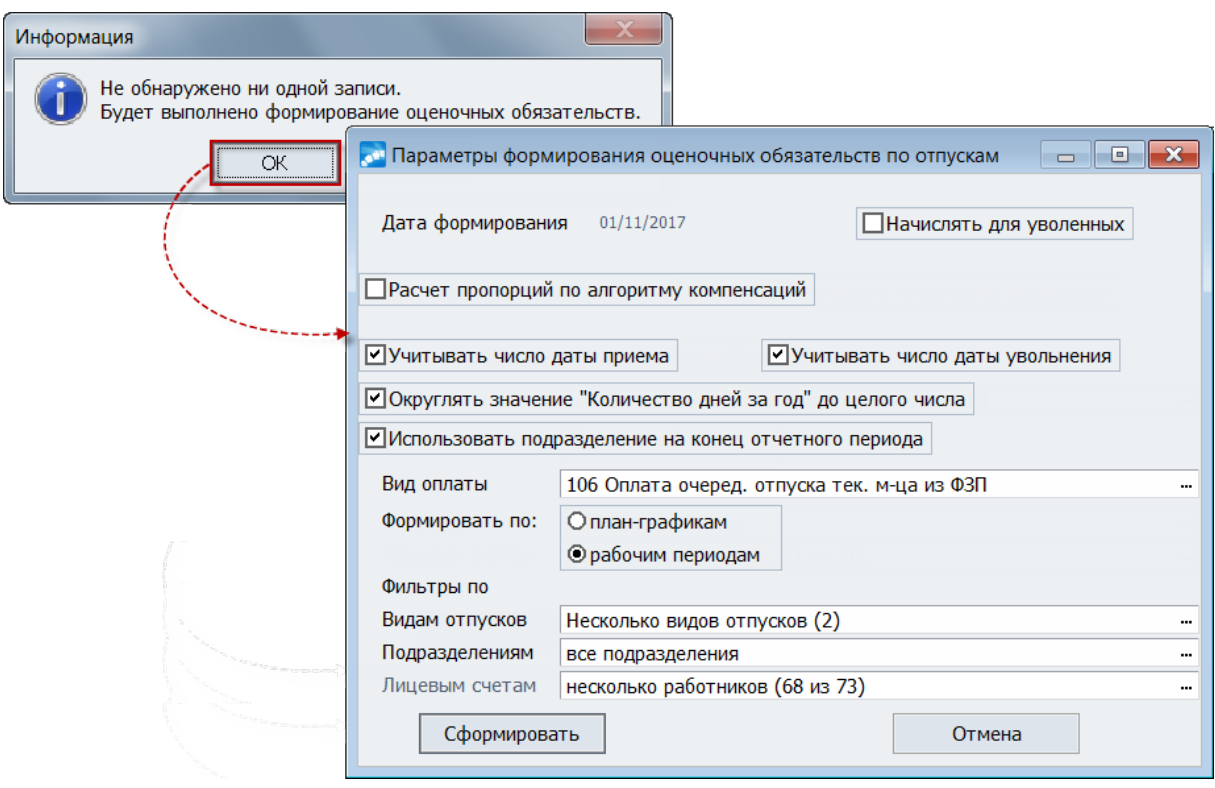

Рис. 1. Параметры формирования ОО

После нажатия кнопки [Сформировать] на экран выгружается протокол с сообщением о том, сколько записей было добавлено в список и ошибках формирования (если таковые были).

При формировании/добавлении резервных записей программа анализирует всех сотрудников, указанных в фильтре, и находит данные о запланированных и фактически предоставленных отпусках. Если у сотрудника нет записи о данном виде отпуска ни в плане-графике, ни в фактических отпусках, то этот сотрудник в формируемый список резерва не попадет. Если у сотрудника есть записи в плане или в факте отпусков по тем видам отпусков, которые указаны в фильтре, система подсчитывает количество дней и формирует запись.

*Запись добавляется в список оценочных обязательств по отпускам только в том случае, если этого сотр удника еще нет в этом списке.*

При формировании записей ОО:

- Расчет количества использованных дней отпуска для всех вариантов формирования идентичен: рассчитывается по всем текущим фактическим отпускам сотрудника (а не только по фактическим отпускам, сформированным по текущему плану-графику), а также по архивным фактическим отпускам сотрудника с периодом учета с начала года до отчетного периода, за который формируются ОО (включительно).
- · Количество неиспользованных дней рассчитывается по принципу: остаток дней на начало года + количество дней за год по плану — количество использованных дней.
- · Остаток дней на начало года, по которому рассчитываются неиспользованные дни, заносится в соответствующее поле записи ОО с округлением до двух знаков после запятой.
- · При наличии в рассчитываемом календарном году нескольких пакетов планаграфика по каждому виду отпуска формируется одна запись ОО, содержащая суммарную информацию о количестве дней за год, планируемых днях с начала года, использованных и неиспользованных днях отпуска.

При формировании ОО по рабочим периодам или по плану-графику, у которого есть привязка к РП:

<span id="page-11-0"></span>1) Для вычисления планового количества дней отпуска за календарный год используется формула:

*СУММА{(ПолОтп\*(КолПолМ-КолД екр М))/12}* — для рабочих периодов, имеющих связь с календарным годом,

где:

- · *ПолОтп* кол-во дней полагающегося отпуска за рабочий период;
- · *КолПолМ* кол-во в рабочем периоде полных месяцев, относящихся к расчетному календарному году, при этом:
	- если сотрудник принят в расчетном году, месяц приема учитывается согласно признаку *Учитывать число даты пр иема*;
	- если сотрудник принят до начала расчетного года, первый месяц рабочего периода учитывается при дате начала рабочего периода до 15 числа включительно;
	- если сотрудник уволен в расчетном году, месяц увольнения учитывается по признаку *Учитывать число даты увольнения*;
	- если сотрудник не уволен в расчетном году, последний месяц рабочего периода не учитывается при дате окончания рабочего периода до 15 числа;
- · *КолД екр М* количество полных месяцев, когда сотрудник находился в декретном отпуске, в интервале пересечения рабочего периода и календарного года.
- 2) Для вычисления планового количества на отчетный месяц используется формула:

*ПлКолГод\*(КолМРасч-КолД екр Расч)/(КолМГод-КолД екр Год)*,

где:

- · *ПлКолГод* плановое количество дней отпуска за календарный год (расчет в п. 1);
- · *КолМРасч* количество месяцев с начала года (месяца приема) до расчетного месяца (включительно) или месяца увольнения, если сотрудник уволен в расчетном году (при этом месяц увольнения учитывается по признаку *Учитывать число даты увольнения*);
- *КолДекрРасч* количество месяцев декретного отпуска за период с начала года (месяца приема) до расчетного месяца (включительно) или месяца увольнения, если сотрудник уволен в расчетном году (при этом месяц увольнения учитывается по признаку *Учитывать число даты увольнения*);
- · *КолМГод* количество месяцев с начала года (месяца приема) до конца года или месяца увольнения, если сотрудник уволен в расчетном году (при этом месяц увольнения учитывается по признаку *Учитывать число даты увольнения*);
- · *КолД екр Год* количество месяцев декретного отпуска за период в с начала года (месяца приема) до конца года или месяца увольнения, если сотрудник уволен в расчетном году (при этом месяц увольнения учитывается по признаку *Учитывать число даты увольнения*).

При расчете количества месяцев декретного отпуска за интервал:

- месяц начала отпуска учитывается, если отпуск начался до 15 числа включительно;
- месяц окончания отпуска учитывается, если отпуск завершился после 15 числа включительно.

При расчете планового количества дней с начала года:

- · Производится подсчет количества отработанных в учетном году месяцев на отчетную дату.
- · Определяются периоды отпусков по уходу за ребенком (до 1,5 лет и от 1,5 до 3-х лет), относящиеся к периоду с начала учетного года по расчетный месяц включительно.
- · Рассчитывается количество полных месяцев (с 1-го по последнее число), в которые сотрудник был в отпуске по уходу за ребенком.
- · Производится расчет планового количества дней с начала года по формуле:

*(ПКД /КМГ)\*(КМР-КМО)*,

где:

- *ПКД* количество дней отпуска по плану-графику отчетного года;
- *КМГ* количество месяцев с начала года (или с даты приема, если прием в текущем году) до окончания текущего года;
- *КМР* количество месяцев с начала года (или с даты приема, если прием в текущем году) до отчетного периода включительно;
- *КМО* количество месяцев отпуска по уходу за ребенком.

При нулевом количестве плановых и фактических дней отпуска запись об ОО формируется при наличии записи с ненулевым остатком за предыдущий год.

При формировании ОО по рабочим периодам или плану-графику, у которого есть привязка к РП, плановое количество дней отпуска за календарный год рассчитывается по формуле:

*(ПолОтп\*КолПолМ)/12*,

где:

- *ПолОтп* количество дней полагающегося отпуска за рабочий период;
- *КолПолМ* количество в рабочем периоде полных месяцев, относящихся к расчетному календарному году.

Расчет количества полных месяцев осуществляется по принципу:

- 1) если РП заканчивается в расчетном календарном году, подсчитывается количество месяцев с начала года до даты окончания РП, при этом: если дата окончания РП до 15-го числа включительно, то последний месяц не учитывается;
- 2) если РП начинается в расчетном календарном году, то подсчитывается количество месяцев с даты начала РП по конец года, при этом: если дата начала РП до 16-го числа включительно, то первый месяц учитывается, иначе — нет;
- 3) если РП не начинается и не заканчивается в календарном году, но имеет пересечение с ним, календарный год полностью входит в РП, количество полных месяцев принимается равным 12.

После расчета планового количества дней отпуска за год перед созданием записи оценочных обязательств производится округление планового количества (по математическим правилам).

#### **Просмотр записей ОО**

В окне просмотра для каждого работника автоматически заполняется и отражается в данном случае следующая информация:

- · *Таб. номер* табельный номер из личной карточки работника (по основному назначению);
- *Сотрудник*, Подразделение (в зависимости от установленной общесистемной настройки Отображать иерархию подразделений в лицевом счете (*Упр авление пер соналом* > *Расчеты с пер соналом* > *Доступ к подр азделениям*) отображается иерархия подразделений);
- · *Отпуск* наименование отпуска по каждому сотруднику на текущий год (отпуска не суммируются, т. е. выводятся все запланированные отпуска по каждому сотруднику);
- · *Пр* признак записи (*С* рассчитана системой; *П* добавлена пользователем; *И* — изменена вручную);
- $$
- *Год*, за который сформировано обязательство;
- · *Остаток* остаток неиспользованных дней, приходящихся на начало года;
- *План* количество дней, приходящихся на отчетный месяц с начала года;
- · *Исп.* количество фактически использованных сотрудником дней отпуска;
- · *Неисп.* количество дней неиспользованного отпуска с начала года.

При просмотре этого интерфейса в модуле Заработная плата предоставляется более расширенный спектр информации (см. далее этап  $2^{17}$ ).

Для сотрудников, находящихся в отпуске по уходу за ребенком, для которых очередной отпуск не планируется, ОО формируются пропорционально полагающимся отпускам за рабочий период, приходящийся на календарный год. При наличии остатка дней отпуска на начало планируемого года сотрудник включается в ведомость ОО с количеством дней остатка.

По умолчанию записи в списке оценочных обязательств отсортированы по табельным номерам и датам формирования, а если установлен фильтр (Alt+B) по периоду, то сортировка записей выполняется по дате ОО, а в рамках даты - по табельным номерам. При необходимости записи можно отсортировать путем клика по заголовку необхолимой колонки.

<span id="page-14-0"></span>В окне =Оценочные обязательства по отпускам= по F8 можно удалить ненужные/неактуальные записи (удаление в групповом режиме после пометки, Ins). При необходимости можно изменить План — для этого следует по клавише F4 (или **Enter**) перейти в режим редактирования и ввести нужное значение в поле План дней на отчетный месяц. В режиме редактирования записи доступна более детальная информация по текущей позиции. Перейти к другим работникам, не выходя из режима редактирования, можно с помощью клавиш **PqUp/PqDn**.

|                                      | <b>« Оценочные обязательства по отпускам</b>               |                       |                              |                           |                              |               |                                       |      | $\overline{\phantom{a}}$         | $\mathbf{E}$ $\mathbf{x}$ |                              |  |  |
|--------------------------------------|------------------------------------------------------------|-----------------------|------------------------------|---------------------------|------------------------------|---------------|---------------------------------------|------|----------------------------------|---------------------------|------------------------------|--|--|
| V Таб. номер                         | Сотрудник                                                  | Подразделение         | Отпуск                       |                           | Пр Период                    |               | Год Остаток                           | План | Исп.                             | Неисп.                    |                              |  |  |
| 1 Авдеев Иван Николаевич             |                                                            | Администрация         | Очередной отпуск             |                           | $C = 11/2017$                | 2017          | 21.00                                 | 2.33 | 0.00                             | 49.00                     |                              |  |  |
|                                      | -9 Безухов Андрей Сергеевич                                | Основное производство | Очередной отпуск             |                           | $C = 11/2017$                | 2017          | $-4.67$                               | 2.33 | 0.00                             | 23.33                     |                              |  |  |
| 16 Беляева Ирина Павловна            |                                                            | Сборочный цех         | Очередной отпуск             | $\mathsf{C}$              | 11/2017                      | 2017          | 7.00                                  | 2.33 | 0.00                             | 35.00                     |                              |  |  |
| 16 Беляева Ирина Павловна            |                                                            | Сборочный цех         | Дополнительный отпуск за ВУТ | c                         | 11/2017                      | 2017          | 7.00                                  | 1.17 | 0.00                             | 21.00                     |                              |  |  |
|                                      | 6 Березкин Иван Борисович                                  | Администрация         | Очередной отпуск             | C.                        | 11/2017                      | 2017          | 16.33                                 | 2.33 | 0.00                             | 44.33                     |                              |  |  |
|                                      | 7 Голубкина Эльвира Владимировна                           | Бухгалтерия           | Очередной отпуск             | c                         | 11/2017                      | 2017          | 16.33                                 | 2.33 | 0.00                             | 44.33                     |                              |  |  |
|                                      | 2 Дятковская Елена Валентиновна                            | Администрация         | Очередной отпуск             | c                         | 11/2017                      | 2017          | 9.33                                  | 2.33 | 0.00                             | 37.33                     |                              |  |  |
|                                      | 14 Зеленская Валентина Григорьевна                         | Сборочный цех         | Очередной отпуск             | c                         | 11/2017                      | 2017          | 9.33                                  | 2.33 | 0.00                             | 37.33                     |                              |  |  |
|                                      | 14 Зеленская Валентина Григорьевна                         | Сборочный цех         | Дополнительный отпуск за ВУТ | c                         | 11/2017                      | 2017          | 11.67                                 | 1.17 | 0.00                             | 25.67                     |                              |  |  |
|                                      | 18 Капустин Руслан Анатольевич                             | Отдел АСУ             | Очередной отпуск             | c                         | 11/2017                      | 2017          | 11.67                                 | 2.33 | 0.00                             | 39.67                     |                              |  |  |
|                                      | 3 Кособов Виктор Владимирович                              | Администрация         | Очередной отпуск             | c                         | 11/2017                      | 2017          | 25.67                                 | 2.33 | 0.00                             | 53.67                     |                              |  |  |
| 13 Красилин Марк Петрович            |                                                            | Сборочный цех         | Очередной отпуск             | C                         | 11/2017                      | 2017          | 0.00                                  | 2.33 | 0.00                             | 28.00                     |                              |  |  |
| 13 Красилин Марк Петрович            |                                                            | Сборочный цех         | Дополнительный отпуск за ВУТ | c                         | 11/2017                      | 2017          | 12.00                                 | 1.17 | 0.00                             | 26.00                     |                              |  |  |
|                                      | 10 Мастерков Антон Владимирович                            | Основное производство | Очередной отпуск             | C                         | 11/2017                      | 2017          | $-4.67$                               | 2.33 | 0.00                             | 23.33                     |                              |  |  |
|                                      | 8 Орловская Ольга Евгеньевна                               | Бухгалтерия           | Очередной отпуск             | C.                        | 11/2017                      | 2017          | 28.00                                 | 2.33 | 0.00                             | 56.00                     |                              |  |  |
|                                      | 15 Синевич Эдуард Романович                                | Сборочный цех         | Очередной отпуск             | c                         | <b>OИЛЬТР</b>                |               |                                       |      |                                  |                           | $\Box$ $\Box$ $\bm{x}$       |  |  |
|                                      | 15 Синевич Эдуард Романович                                | Сборочный цех         | Дополнительный отпуск за ВУТ | c                         |                              |               |                                       |      |                                  |                           |                              |  |  |
|                                      | 15 Синевич Эдуард Романович                                | Основное производство | Очередной отпуск             | c                         |                              |               | Показывать за текущий отчетный период |      |                                  |                           | 01/11/2017                   |  |  |
|                                      | 17 Сорокин Максим Сергеевич                                | Отдел АСУ             | Очередной отпуск             | $\mathsf C$<br>c          |                              |               | За период с                           |      |                                  |                           | 01/11/2017 # no 31/12/2017 # |  |  |
|                                      | 12 Столяров Александр Юрьевич                              | Основное производство | Очередной отпуск             |                           |                              |               |                                       |      |                                  |                           |                              |  |  |
|                                      | 5 Сушко Григорий Вениаминович                              | Администрация         | Очередной отпуск             | $\mathsf{C}$              |                              |               | Фильтр по видам отпуска               |      |                                  | Очередной отпуск          |                              |  |  |
|                                      | 11 Токарев Игорь Николаевич                                | Основное производство | Формирование                 | c                         |                              |               |                                       |      |                                  |                           |                              |  |  |
|                                      | 4 Юдашкин Александр Александрович                          | Администрация         | $At + B$<br>Фильтр           | $\mathsf{C}$              | © По структурным единицам ШР |               |                                       |      |                                  |                           |                              |  |  |
| F <sub>4</sub>                       |                                                            |                       | ٠                            |                           |                              |               |                                       |      |                                  |                           |                              |  |  |
|                                      |                                                            |                       | Остальные                    |                           |                              |               | О По подразделениям                   |      |                                  |                           |                              |  |  |
|                                      |                                                            |                       |                              |                           |                              | Фильтры по:   |                                       |      |                                  |                           |                              |  |  |
|                                      | <b>. Редактирование оценочных обязательств по отпускам</b> |                       | --                           | $\mathbf{E}$ $\mathbf{x}$ |                              |               | П подразделению                       |      | не установлен                    |                           |                              |  |  |
|                                      |                                                            |                       | Запись сформирована системой |                           |                              | □ сотрудникам |                                       |      | не установлен                    |                           |                              |  |  |
|                                      |                                                            |                       | Табельный номер              |                           |                              |               | База для просмотра:                   |      |                                  | работающие на дату        |                              |  |  |
|                                      | Основное производство                                      |                       |                              |                           |                              |               |                                       |      | $-31/12/2017$ =<br>не установлен |                           |                              |  |  |
|                                      | Безухов Андрей Сергеевич                                   |                       | УП<br>$\overline{9}$         |                           |                              |               | Характер работы:                      |      |                                  |                           |                              |  |  |
|                                      | Очередной отпуск                                           |                       | $J/c$ 9                      |                           |                              |               |                                       |      |                                  |                           |                              |  |  |
|                                      |                                                            |                       |                              |                           |                              |               | Доп. параметры:                       |      | не установлен                    |                           |                              |  |  |
|                                      | Дата формирования                                          | 11/2017<br>Год        | 2017                         |                           |                              |               |                                       |      |                                  |                           |                              |  |  |
|                                      |                                                            |                       |                              |                           |                              |               | Продолжить                            |      |                                  | Снять фильтр              | Отмена                       |  |  |
|                                      | Остаток дней отпуска на начало года                        |                       | $-4.67$                      |                           |                              |               |                                       |      |                                  |                           |                              |  |  |
|                                      | Количество дней отпуска за год                             |                       | 28.00                        |                           |                              |               |                                       |      |                                  |                           |                              |  |  |
|                                      | План дней на отчетный месяц                                |                       | 2.33                         |                           |                              |               |                                       |      |                                  |                           |                              |  |  |
| Подразделение<br>Сотрудник<br>Отпуск | Фактически использовано дней отпуска                       |                       | 0.00                         |                           |                              |               |                                       |      |                                  |                           |                              |  |  |

Рис. 2. Оиеночные обязательства по отпускам: режим просмотра. редактирования и перечень доступных локальных функций

#### Локальное меню

Перечень доступных локальных функций в окне со списком записей в данном случае ограничен и предусматривает:

- Формирование переход  $\, {\bf B}$ ОКНО задания параметров формирования/переформирования ежемесячного резерва и добавление новых записей (например, для другой группы работников с другими параметрами).
- <span id="page-15-0"></span>Фильтр (Alt+B) — установка ограничений на отображение записей: за весь текущий отчетный период либо За период с... по; Фильтр по видам отпуска; По структурным единицам ШР (по умолчанию) или По подразделениям. При значении по умолчанию в средней панели отображается стандартный фильтр. При выборе параметра По подразделениям в средней панели отображается поле Подразделения с возможностью выбора значений из каталога подразделений (предусмотрен множественный выбор). Снять ограничения на данные по всем позициям можно с помощью соответствующей экранной кнопки.

Аналогичный Фильтр (возможности фильтра могут отличаться) вызывается и в других окнах, которые открываются с помощью функций по работе с ОО.

При установке фильтров в заголовке окна отображается информация в виде =<Наименование окна>. Установлен фильтр [ДС+O]=, где буквы означают действующие фильтры по:

"Д" — текущему отчетному периоду или по конкретной дате;

" $\mathcal{I}$ +" — периоду;

 $C''$  — сотруднику;

"С+" — нескольким сотрудникам;

"О" — виду отпуска;

"О+" — нескольким видам отпусков;

 $T/T + T$  — подразделениям.

#### Примечания

При формировании оценочных обязательств по отпускам внутренних совместителей (когда оформлен отдельный — смежный — ЛС), если не найден план-график, привязанный к данному совместительству, учитывается системная настройка Формировать отпуска по л/с внутренних совместителей:

- при значении нет:  $\bullet$ 
	- осуществляется поиск планов-графиков, относящихся  $\bf K$ текущему календарному году и содержащих детализацию по данному совместительству;
	- по найденным планам-графикам формируются ОО только для тех детализаций, которые относятся к совместительству и соответствуют фильтрам;
- если да:
	- отбираются все планы-графики сотрудника, принадлежащие к текущему календарному году;
	- по найденным планам-графикам формируются ОО по всем записям  $\equiv$ детализации, которые соответствуют фильтрам.

Формирование записей ОО при повторном трудоустройстве:

- $\bullet$ при расчете количества использованных дней учитывается количество дней компенсации (по полю, содержащему дату увольнения для компенсаций при увольнении) в случае увольнения и приема в течение одного месяца:
- количество дней на начало года определяется, только если дата приема в периоде  $\bullet$ работы до 1 января расчетного года;
- в качестве даты указывается дата приема из обрабатываемого периода работы;
- · при формировании записей ОО за отчетный месяц анализируются все назначения, связанные с обрабатываемым ЛС. Для этих назначений определяется период работы, к которому относится назначение:
	- по карточке, если повторный прием был на новую карточку, но тот же ЛС;
	- по датам записи истории увольнений при повторном приеме на ту же карточку и л/с (если запись не найдена или у нее дата приема пустая — назначение пропускается);
- · при проверке на наличие созданной по сотруднику записи ОО также учитывается дата начала периода работы из ЛС или истории увольнения;
- · если дата увольнения периода работы меньше последнего числа отчетного месяца, подразделение определяется на дату увольнения по ЛС с учетом переходов в межпериод;
- · при расчете использованных дней учитываются только те отпуска и компенсации, которые относятся к обрабатываемому периоду работы;
- <u>[расчет СДЗ](#page-19-0) <sup>20</sup> по записям, относящимся к разным периодам работы, выполняется</u> отдельно;
- при формировании <u>[инвентаризационной ведомости](#page-30-0)<sup>[31]</sup>:</u>
	- формируется список периодов работы сотрудника в течение периода инвентаризации: по истории увольнений (с не пустыми датами) и по текущим датам приема и увольнения;
	- для одного ЛС записи инвентаризационной ведомости формируются в разрезе периодов работы (из сформированного списка): записи ОО распределяются по периодам работы, к интервалам которых относятся. Распределение записей производится на основании даты приема в записи ОО.

По расположенной на главной панели инструментов кнопке **В** выполняется выгрузка текущего списка резервных записей (т. е. данной отображаемой таблицы с колонками) в *FastReport*.

## **Для Казахстана**

При формировании записей ОО значение поля *Фактически использовано дней отпуска* (см. в окне редактирования) рассчитывается, исходя из дат фактических отпусков (а также их компенсаций) модуля *Заработная плата* и *Пр изнака отпуска* для оформления из классификатора отпусков для соответствующего отпуска (компенсации).

## <span id="page-16-0"></span>**2.3.2. Этап 2**

Детальный просмотр данных по расчету оценочных обязательств по отпускам (с расширенным перечнем полей) и доступ ко всем дополнительным пунктам локального меню возможен в модуле *Заработная плата* с помощью операции *Оценочные обязательства* > *Расчет*.

В интерфейсе просмотра ОО для каждой сформированной записи в этом случае отображается следующая информация:

- · *Таб. номер* (из ЛС);
- · *Сотр удник* и *Подр азделение*;
- · *Отпуск*;
- $\mathbf{I}$ р признак записи:
	- *С* рассчитана системой;
	- *П* добавлена пользователем;
	- *И* изменена вручную;
- · *Пер иод* дата формирования;
- $I$ *од*, за который сформировано ОО по плану;
- **Дней** количество неиспользованных дней отпуска;
- · *СДЗ*;
- · *Сумма ОО* за месяц;
- · *Отпускные* сумма отпускных, которая фактически была начислена за период формирования ОО;
- *Проводки* номер бухгалтерской справки указывает на наличие сформированной проводки.

В режиме редактирования (**F4**/**Enter**) предусмотрено изменение значений некоторых полей, изменение автоматически занесенного ШПЗ, а также возможность удаления записей. Кроме того, в окне редактирования ОО по отпускам содержится дополнительная информация по текущей записи:

- · *Табельный номер УП*, *Л/с* табельный номер из личной (кадровой) карточки сотрудника и из *Лицевого счета*;
- · *Остаток дней*, приходящихся на начало года;
- · *Дней за год*;
- *План дней* количество дней, приходящихся на отчетный месяц с начала года;
- · *Факт дней* количество фактически использованных дней отпуска;
- · *С начала года* сумма с начала года;
- **За прошлый год** сумма за прошлый год;
- · *Не использовано* количество неиспользованных дней отпуска;
- · *Пр оцент*, *Отчисления* и *Фактически* для *СВ во внебюджет.* и *СВ от несч. случ.* — величина процента, размер отчислений и фактически переведенные суммы страховых взносов во внебюджетные фонды и страховых взносов от несчастных случаев;
- *Счет/субсчет*, *КАУ* и *Параметр* по умолчанию формируются на основе ШПЗ, указанного в ЛС сотрудника; данные поля доступны для редактирования, если по записи ОО еще не была сформирована проводка;
- · *Код вида оплаты* пользовательский код вида оплаты.

<span id="page-17-0"></span>*Автоматическое заполнение полей Отпускные и Отчисления на СВ во внебюджет. и СВ от несч. случ. выполняется с помощью пунктов локального меню Заполнение сумм фактических отпускных и Заполнение сумм фактических налогов на ФОТ в окне просмотра списка ОО (см. далее [этап 6](#page-24-0)*  $\frac{25}{2}$ ).

|                |                             |                                    | <b>А. Оценочные обязательства по отпускам. Установлен фильтр [Д+П+О+]</b> |              |                                        |  |                      |          |       |                                                                                                    |                     |                       | $\begin{array}{c c c c c c} \hline \multicolumn{1}{c }{\mathbf{0} & \mathbf{0} & \mathbf{0} \end{array}$ |                                                        |          |
|----------------|-----------------------------|------------------------------------|---------------------------------------------------------------------------|--------------|----------------------------------------|--|----------------------|----------|-------|----------------------------------------------------------------------------------------------------|---------------------|-----------------------|----------------------------------------------------------------------------------------------------|--------------------------------------------------------|----------|
| V Таб. номер   |                             | Сотрудник                          | Подразделение                                                             |              | Отпуск                                 |  | Пр Период            | Год      | Дней  | СДЗ                                                                                                 | Cymma OO            | Отпускные Проводки    |                                                                                                    |                                                        |          |
|                | 1 Авдеев Иван Николаевич    |                                    | Администрация                                                             |              | Очередной отпуск                       |  | $C$ 11/2017          | 2017     | 49.00 | 15244.35                                                                                            | 35519.33            |                       | $0.00$ SF11 4                                                                                            |                                                        |          |
| V.             | 9 Безухов Андрей Сергеевич  |                                    |                                                                           |              | Основное производство Очередной отпуск |  | C 11/2017 2017       |          | 23.33 | 6293.34                                                                                             | 14663.49            |                       | $0.00$ SF11 4                                                                                            |                                                        |          |
| F <sub>4</sub> | 16 Беляева Ирина Павловна   |                                    | Сборочный цех                                                             |              | Очередной отпуск                       |  | $C$ 11/2017          | 2017     | 35.00 | 5238.53                                                                                             | 12205.78            |                       | $0.00$ \$F11_4                                                                                           |                                                        |          |
|                | 16 Беляева Ирина Павловна   |                                    | Сборочный цех                                                             |              | Дополнительный отпуск С 11/2017        |  |                      | 2017     | 21.00 | 5238.53                                                                                             | 6129.08             |                       | 0.00 \$F11 4                                                                                             |                                                        |          |
|                | 6 Березкин Иван Борисович   |                                    | Администрация                                                             |              | Очередной отпуск                       |  | $C$ 11/2017          | 2017     | 44.33 | 7803.20                                                                                             | 18181.46            |                       | $0.00$ \$F11_4                                                                                           |                                                        |          |
|                |                             | 7 Голубкина Эльвира Владимировна   | Бухгалтерия                                                               |              | Очередной отпуск                       |  | $C$ 11/2017          | 2017     | 44.33 | 6097.74                                                                                             | 14207.73            |                       | $0.00$ \$F11_4                                                                                           |                                                        |          |
|                |                             | 2 Дятковская Елена Валентиновна    | Администрация                                                             |              | Очередной отпуск                       |  | $C$ 11/2017          | 2017     | 37.33 | 9232.78                                                                                             | 21512.39            |                       | $0.00$ \$F11 4                                                                                           |                                                        |          |
|                |                             | 14 Зеленская Валентина Григорьевна | Сборочный цех                                                             |              | Очередной отпуск                       |  | $C$ 11/2017          | 2017     | 37.33 | 4288.15                                                                                             | 9991.38             |                       | $0.00$ \$F11_4                                                                                           |                                                        |          |
|                |                             | 14 Зеленская Валентина Григорьевна | Сборочный цех                                                             |              | Дополнительный отпуск С 11/2017        |  |                      | 2017     | 25.67 | 4288.15                                                                                             | 5017.13             |                       | 0.00 \$F11 4                                                                                             |                                                        |          |
|                |                             | 18 Капустин Руслан Анатольевич     | Отдел АСУ                                                                 |              | Очередной отпуск                       |  | $C$ 11/2017          | 2017     | 39.67 | 5149.93                                                                                             | 11999.33            |                       | $0.00$ SF11 4                                                                                            |                                                        |          |
|                |                             | 3 Кособов Виктор Владимирович      | Администрация                                                             |              | Очередной отпуск                       |  | $C$ 11/2017          | 2017     | 53.67 | 10162.90                                                                                            | 23679.55            |                       | 0.00 \$F11 4                                                                                             |                                                        |          |
|                | 13 Красилин Марк Петрович   |                                    | Сборочный цех                                                             |              | Очередной отпуск                       |  | $C$ 11/2017          | 2017     | 28.00 | 4317.32                                                                                             | 10059.35            | Расчет СДЗ            |                                                                                                    |                                                        |          |
|                | 13 Красилин Марк Петрович   |                                    | Сборочный цех                                                             |              | Дополнительный отпуск С 11/2017        |  |                      | 2017     | 26.00 | 4317.32                                                                                             | 5051.26             | Расчет налогов        |                                                                                                    |                                                        |          |
| $\mathbf v$    |                             | 10 Мастерков Антон Владимирович    | Основное производство                                                     |              | Очередной отпуск                       |  | $C$ 11/2017          | 2017     | 23.33 | 5200.60                                                                                             | 12117.39            | Фильтр                |                                                                                                    |                                                        | $At + B$ |
|                |                             | 8 Орловская Ольга Евгеньевна       | Бухгалтерия                                                               |              | Очередной отпуск                       |  | $C$ 11/2017          | 2017     | 56.00 | 2514.46                                                                                             | 5858.68             | Изменение ШПЗ         |                                                                                                    |                                                        |          |
|                | 15 Синевич Эдуард Романович |                                    | Сборочный цех                                                             |              | Очередной отпуск                       |  | C 11/2017 2017 24.33 |          |       | 5292.80                                                                                             | 12332.22            |                       |                                                                                                    |                                                        |          |
|                |                             |                                    | <b>и Редактирование оценочных обязательств по отпускам</b>                |              |                                        |  |                      |          |       | $\overline{\phantom{a}}$ $\overline{\phantom{a}}$ $\overline{\phantom{a}}$ $\overline{\phantom{a}}$ | 6192.57             | Формирование проводок |                                                                                                    |                                                        |          |
| v              |                             |                                    |                                                                           |              |                                        |  |                      |          |       | Запись сформирована системой                                                                        | 4915.94<br>14544.39 |                       |                                                                                                    | Заполнение сумм фактических отпускных                  |          |
|                | Подразделение               | Основное производство              |                                                                           |              | Табельный номер                        |  |                      |          |       |                                                                                                    |                     |                       |                                                                                                    | Заполнение сумм фактических налогов на ФОТ             |          |
| ١v             | Сотрудник                   | Безухов Андрей Сергеевич           |                                                                           |              |                                        |  | $Y \parallel \theta$ |          |       |                                                                                                    | 8481.59             | Архив                 |                                                                                                    |                                                        |          |
| Отпуск         |                             | Очередной отпуск                   |                                                                           |              |                                        |  | $J/c$ 9              |          |       |                                                                                                    | 18336.61            |                       |                                                                                                    | Отчет о сформированных оценочных обязательствах Ctrl+P |          |
| ١v             |                             |                                    |                                                                           |              |                                        |  |                      |          |       |                                                                                                    | 9596.21             | Справка о расчете СДЗ |                                                                                                    |                                                        |          |
|                | Остаток дней                | $-4.67$                            | СДЗ                                                                       | 6'293.34     |                                        |  | Дата формирования    | 11/2017  |       | 2017<br>Год                                                                                         | 18265.79            | Остальные             |                                                                                                    |                                                        |          |
|                | Дней за год                 | 28.00                              | За месяц                                                                  | 14'663.49    |                                        |  | СВ во внебюджет.     |          |       | СВ от несч. случ.                                                                                   |                     |                       |                                                                                                    |                                                        |          |
|                | План дней                   | 2.33                               | С начала года                                                             | 14'663.49    | Процент                                |  |                      | 30.0     |       | 0.2                                                                                                 |                     |                       |                                                                                                    |                                                        |          |
|                | Факт дней                   | 0.00                               | За прошлый год                                                            | $-29'368.93$ | Отчисления                             |  |                      | 4'399.05 |       | 29.33                                                                                               |                     |                       |                                                                                                    |                                                        |          |
|                | Не использовано             | 23.33                              | Отпускные                                                                 |              | 0.00<br>Фактически                     |  |                      | 0.00     |       | 0.00                                                                                                |                     |                       |                                                                                                    |                                                        |          |
|                |                             |                                    |                                                                           |              |                                        |  |                      |          |       |                                                                                                    |                     |                       |                                                                                                    |                                                        |          |
|                | Счет/субсчет                | $20 - 1$<br>$\ddotsc$              | Параметр                                                                  |              |                                        |  |                      |          |       | $\ddotsc$                                                                                           |                     |                       |                                                                                                    |                                                        |          |
| <b>KAY</b>     |                             |                                    |                                                                           |              |                                        |  |                      |          |       | $\ddot{\phantom{a}}$                                                                                |                     |                       |                                                                                                    |                                                        |          |
|                | Код вида оплаты             | 106                                | Проводки SF11 4                                                           |              |                                        |  |                      |          |       |                                                                                                    |                     |                       |                                                                                                    |                                                        |          |
|                |                             |                                    |                                                                           |              |                                        |  |                      |          |       |                                                                                                    |                     |                       |                                                                                                    |                                                        |          |

Рис. 3. Оценочный резерв: режим просмотра, редактирования и перечень доступных локальных функций

<span id="page-18-0"></span>У Изменять ШПЗ, редактировать и удалять можно только те записи, для которых еше не сформированы проводки (отсутствие номера документа в колонке/поле Проводки), о чем на экран выдается информашия или протокол об ошибке.

Для изменения ШПЗ по одной записи в окне редактирования ОО необходимо перейти в соответствующие поля (Cuem/Cyбсuem/KAV по дебету, а также Параметр выбора) и по кнопке (или по F3) перевыбрать требуемое значение для резервирования сумм на предстоящую оплату отпусков (которые были первоначально заданы в параметрах для проводки по кредиту).

Для изменения ШПЗ сразу по нескольким записям в окне просмотра их следует отметить (Ins) и выбрать пункт локального меню Изменение ШПЗ (по умолчанию в открывшемся диалоге *Счет/Субсчет/КАУ* будут взяты из активной записи).

Если включить признак Заменить из ЛС, то поля для смены ШПЗ будут закрыты для редактирования, а дебет будет заполняться данными из ЛС.

По кнопке [Продолжить] ШПЗ для всех отмеченных записей (кроме тех, по которым уже сформированы проводки) изменится.

**• Счет/Субсчет/КАУ** по кредиту заполняются при формировании проводок (см. этап 5<sup>[21]</sup>).

Лля удаления нескольких записей их необходимо предварительно отметить (Ins) и нажать F8. В результате будут удалены только те записи, для которых нет проводок.

#### Локальное меню

Расчет СДЗ — выполняется расчет среднего заработка  $^{[20]}$  на последний день месяца.

Расчет налогов — выполняется расчет сумм страховых взносов<sup>[21]</sup>.

Фильтр (Alt+B) — установка ограничений <sup>16</sup> на отображение записей.

Изменение ШПЗ — функция описана выше.

Формирование проводок — функция <u>формирования</u> бухсправок и проводок<sup>[21]</sup>.

Заполнение сумм фактических отпускных и Заполнение сумм фактических налогов на  $\phi$ ОТ — для учета фактически использованных и выплаченных сумм  $^{25}$ .

Архив — перемещение записей ОО в архив<sup>30</sup>.

Отчет о сформированных оценочных обязательствах (Ctrl+P) — выгрузка печатной  $\frac{1}{23}$ 

Справка о расчете СДЗ — получение справок по записям расчета СДЗ  $\overline{20}$ .

## <span id="page-19-0"></span>2.3.3. Этап 3

После проверки/корректировки записей ОО в модуле Заработная плата можно приступать к расчету среднего заработка на последний день месяца — выполняется<br>данная задача для отмеченных записей<sup>[18]</sup> (Ins) по локальной функции *Расчет СДЗ*.

Примечание: ранее средний заработок считался на 1 число месяца, указанного в колонке Период сформированного оценочного обязательства (датой начала события считалось первое число месяца, для которого формируются ОО). Теперь при запуске Расчета СДЗ открывается диалоговое окно, в котором пользователь самостоятельно указывает правило формирования Расчетного периода для среднего заработка:

- предшествует месяцу оценочного обязательства (прежний вариант);
- включает месяц оценочного обязательства (новый вариант, который включает в расчет СДЗ текущий месяц).

Расчет осуществляется по настройкам <sup>8</sup> классификатора видов оплат заданного Кода вида оплаты (алгоритм, признак и т. п.). Расчетный период отсчитывается от месяца формирования резерва, а продолжительность периода выбирается из системной настройки Учетный период отпуска (Управление персоналом > Общие настройки > Больничные, отпуска расчеты по среднему > Отпуска > Особенности расчета).

Плановое и фактическое количество дней считается с нарастанием в рамках года: если сотруднику положено 28 дней отпуска, то в январе резерв будет начисляться от суммы 28/12\*1 = 2.33, в феврале — 28/12\*2 = 4.66 (и т. д.). При расчете среднего СДЗ умножается на количество дней и вычитается сумма предыдущего месяца (в рамках года, т. е. при расчете суммы за январь ничего не вычитается, аналогичным образом будет и если формирование резерва выполняется в середине года).

По окончании процесса на экран выгружаются справки о среднем заработке и протокол расчета отпускных (если включены соответствующие настройки 8). После закрытия протокола в окне ОО будут заполнены колонки СДЗ и ежемесячная Сумма 00.

Выгрузка справок возможна также по локальной функции Справка о расчете СДЗ (формируется по тем записям, которые участвовали в последнем Расчете СДЗ).

См. также учет повторного трудоустройства<sup>9</sup>.

## Примечание

В модуле Заработная плата с помощью функции Настройка > Администратор > Сжатие базы данных предусмотрено удаление справок о расчете СДЗ для ОО удаляются данные до указанного (включительно) в параметрах года.

| <b>При Оценочные обязательства по отпускам. Установлен фильто ГДП+O+1</b><br>Расчетный период для среднего заработка<br>СДЗ<br>Сумма ОО<br>V Таб. номер<br>Пр Период Год Дней<br>Сотрудник<br>Подразделение<br>Отпуск<br>1 Авдеев Иван Николаевич<br>Очередной отпуск<br>$C$ 11/2017<br>2017<br>28.00<br>10238.91<br>119488.06<br>Администрация<br>© предшествует месяцу оценочного обязательства<br>C 11/2017 2017<br>28,00<br>4095.56<br>9 Безухов Андрей Сергеевич<br>Основное производство Очередной отпуск<br>47795.22<br>О включает месяц оценочного обязательства<br>$C$ 11/2017<br>2017<br>28.00<br>3412.97<br>39829.35<br>Сборочный цех<br>Очередной отпуск<br>16 Беляева Ирина Павловна<br>Дополнительный отпуск С 11/2017<br>2017<br>3412.97<br>19897.61<br>16 Беляева Ирина Павловна<br>Сборочный цех<br>14.00<br>$C$ 11/2017<br>Очередной отпуск<br>2017<br>28.00<br>5119.45<br>59744.03<br>6 Березкин Иван Борисович<br>Администрация<br>Отмена<br>Продолжить<br>2017<br>$C$ 11/2017<br>28.00<br>4095.56<br>47795.22<br>7 Голубкина Эльвира Владимировна<br>Очередной отпуск<br>Бухгалтерия<br>$C$ 11/2017<br>2017<br>28,00<br>59744.03<br>2 Дятковская Елена Валентиновна<br>Очередной отпуск<br>5119.45<br>Администрация<br>$C$ 11/2017<br>2017<br>19 Железнов Максим Денисович<br>Очередной отпуск<br>28,00<br>2730.38<br>31863.48<br>Отдел АСУ<br>$C$ 11/2017<br>2017<br>Сборочный цех<br>Очередной отпуск<br>28.00<br>2730.38<br>31863.48<br>14 Зеленская Валентина Григорьевна<br>2017<br>2730.38<br>15918.09<br>14.00<br>$\Box$<br>Справка о среднем заработке (zarhelz.OUT)<br>$-121$<br>$\blacksquare$<br>2017<br>6825.94<br>79658.71<br>28,00<br>80%<br>$\kappa$ aчеств. $\blacktriangleright$ $\kappa$ $\kappa$ $\boxed{9}$ 3 c<br>Ст 2 Кол 13<br>Вст Текст<br>$\blacktriangledown$<br>CTD <sub>1</sub><br>2017<br>28.00<br>2730.38<br>31863.48<br>2017<br>14.00<br>2730.38<br>15918.09<br>"Заря" 000<br>2017<br>28.00<br>3412.97<br>39829.35<br>Оплата очеред, отпуска тек, м-ца из ФЗП (руб.)<br>2017<br>28.00<br>2218.43<br>25889.08<br>2017<br>28,00<br>1564.28<br>18255.12<br>Подразделение<br>Табельный номер<br>Фанилия И.О.<br>01 007<br>Безухов Андрей Сергеевич<br>9<br>2017<br>28,00<br>3412.97<br>39829.35<br>2017<br>28.00<br>1365.19<br>15931.74<br>График<br>Заработок<br>Месяц<br>Дни<br>Вознаграждение<br>Коэф.<br>Сред. дн<br>10/2017<br>29.30<br>21.00<br>120'000.00<br>0.00<br>1.0000<br>4' 095.563<br>2017<br>14.00<br>3412.97<br>19897.61<br>09/2017<br>29.30<br>23.00<br>120'000.00<br>0.00<br>1.0000<br>4'095.563<br>2017<br>28.00<br>3848.49<br>44911.92<br>08/2017<br>21.00<br>120'000.00<br>29.30<br>0.00<br>1.0000<br>4'095.563 |
|----------------------------------------------------------------------------------------------------|
|                                                                                                    |
|                                                                                                    |
|                                                                                                    |
|                                                                                                    |
|                                                                                                    |
|                                                                                                    |
|                                                                                                    |
|                                                                                                    |
|                                                                                                    |
|                                                                                                    |
|                                                                                                    |
|                                                                                                    |
|                                                                                                    |
|                                                                                                    |
|                                                                                                    |
|                                                                                                    |
|                                                                                                    |
|                                                                                                    |
|                                                                                                    |
|                                                                                                    |
|                                                                                                    |
|                                                                                                    |
| 07/2017<br>29.30<br>120'000.00<br>21.00<br>0.00<br>1.0000<br>4'095.563<br>2017<br>27880.54<br>28,00<br>2389.08<br>06/2017<br>4' 095.563<br>29.30<br>23.00<br>120'000.00<br>0.00<br>1.0000                                                                                                    |
| 2017<br>28.00<br>59744.03<br>5119.45<br>05/2017<br>20.00<br>29.30<br>120'000.00<br>0.00<br>1.0000<br>4'095.563                                                                                                    |
| 0.412017<br>29.30<br>22.00<br>120'000.00<br>0.00<br>1.0000<br>4'095.563<br>2017<br>28.00<br>2730.38<br>31863.48<br>03/2017<br>29.30<br>22.00<br>120'000.00<br>0.00<br>1.0000<br>4'095.563                                                                                                    |
| 2017<br>28.00<br>1194.54<br>13940.27<br>0212017<br>29.30<br>21.00<br>120'000.00<br>1,0000<br>4'095.563<br>0.00                                                                                                    |
| 01/2017<br>29.30<br>23.00<br>120'000.00<br>1.0000<br>4'095.563<br>0.00<br>2017<br>28.00<br>59744.03<br>5119.45<br>12/2016<br>29.30<br>21.00<br>120'000.00<br>1.0000<br>4'095.563<br>0.00                                                                                                    |
| 11/2016<br>29.30<br>120'000.00<br>1.0000<br>4' 095.563<br>18.00<br>0.00                                                                                                    |
| Вознаграждение<br>Дни<br>График<br>Заработок                                                                                                    |
| 256.00<br>1' 440' 000.00<br>0.00<br>351.60                                                                                                    |
| Дни<br>Часы<br>Сунна оплаты<br>Дата назначения<br>C<br>01/11/2017<br>4'095.56<br>$no$ $01/11/2017$<br>1.00<br>8.00<br>01/11/2017                                                                                                    |
| Гл. бухгалтер<br>Голубева Э.Л.                                                                                                    |
| 30/11/2017                                                                                                    |
| $\leftarrow$<br>* ai                                                                                                    |

Рис. 4. Результат расчета СДЗ (фрагмент окна, суммы условные)

## <span id="page-20-0"></span>**2.3.4. Этап 4**

Теперь необходимо в модуле *Заработная плата* выполнить расчет сумм страховых взносов — для этого предварительно следует отметить записи (**Ins**) и из локального меню запустить функцию *Расчет налогов*.

В открывшемся диалоге с клавиатуры заносится общий *Процент СВ во внебюджетные фонды* и *Пр оцент СВ от несчастных случаев* на производстве. Для определения размера отчислений в резерв по налогам на ФОТ можно проанализировать результаты расчетов за предыдущий период и указывать максимальные %.

После нажатия кнопки [Продолжить] автоматически заполнятся поля **Процент** и *Отчисления* для *СВ во внебюджет.* и *СВ от несч. случ.* (рассчитывается следующим образом: колонка *Сумма ОО* умножается на значение % соответствующего налога и делится на 100). Значения данных полей можно увидеть [в](#page-17-0) <u>[режиме редактирования](#page-17-0) 18 записи.</u>

Итак, оценочные обязательства по отпускам на текущий месяц сформированы.

Прежде чем приступать к формированию проводок, необходимо убедиться в правильности созданных записей (т. к. корректировки не предусмотрены). С помощью локальной функции <u>[Фильтр](#page-15-0)<sup>[16]</sup></u> (Alt+B) можно ограничивать отображение записей в списке.

О получении отчета о сформированных оценочных обязательствах см. <u>[этап 5](#page-20-1)  $^{[21]}$ </u>.

## <span id="page-20-1"></span>**2.3.5. Этап 5**

Следующим этапом в работе является формирование бухгалтерских справок и проводок по оценочным обязательствам в модуле *Заработная плата*. Для этого необходимо вначале в списке выполнить пометку записей (Ins) и запустить локальную функцию Формирование проводок.

В открывшемся окне в полях на вкладке Дебет:

- План счетов выводится информация о текущем плане БУ;
- Раздел для формирования бухгалтерских справок данное поле присутствует, если включена системная настройка Ведется несколько типов бухсправок (расположена в общесистемном реестре в разделе Бухгалтерский контур);
- Дата выписки справки если текущая дата в рамках расчетного месяца, то при открытии окна с параметрами формирования бухсправок дата устанавливается равной текущей дате, иначе — равной концу расчетного периода; при необходимости дату можно отредактировать;
- Начать нумерацию начальный номер лля формируемых  $c =$ бухсправок/проводок, заполняется автоматически и имеет структуру  $Fxx$  N, где:
	- $-$  *SF* префикс;
	- xx номер текущего месяца;
	- $N$  порядковый номер справки (наращивается автоматически, может корректироваться пользователем);
- Формировать проводки:
	- стандартно ниже приводятся параметры именно для данного алгоритма формирования проводок;
	- *по ТХО* формирование проводок в данном случае <u>имеет свои</u> <u>особенности<sup>[38]</sup></u>;
- Формирование проводок:
	- Глубина детализации в проводке (дебет и кредит) нижестоящее подразделение будет сопоставляться с подразделениями на глубине иерархии, т. е. будет сворачиваться к заданному уровню;
	- Группировки по счету признак объединения проводок в создаваемых бухсправках: если опция установлена, то при формировании проводок производится группировка по кредиту и дебету счета и по аналитикам на счетах и с учетом подразделений (или подразделений уровня иерархии при установленной выше опции), группировка на счетах проводится отдельно для каждого типа резервируемой суммы; если параметр не включен, группировка не производится (т. е. по каждой записи формируется отдельная проводка);
- Аналитики для дебета проводок по сумме оценочного обязательства - $\bullet$ счет/субсчет/КАУ берутся из ЛС сотрудника, но при этом возможна замена аналитики (КАУ) в соответствии с заданными заменяющими значениями для обязательства, суммы налога 1 и суммы налога 2; уровень аналитики в списке заменяющих значений не учитывается, при наличии и совпалении аналитик учитывается и заменяется только одно значение (соответственно, если в ЛС по счету будут заведены две аналитики с одинаковым кодом, учитывается только первая из списка дополнительных аналитик);
- Фильтр по: видам отпусков предусмотрен множественный выбор из классификатора отпусков — при формировании проволок учитываются только те записи (среди выбранных для формирования проводок), в которых указан вид отпуска, присутствующий в фильтре по отпускам; если фильтр по отпускам не задан, учитываются все отмеченные записи:
- Содержание документа при необходимости заносится с клавиатуры.  $\bullet$

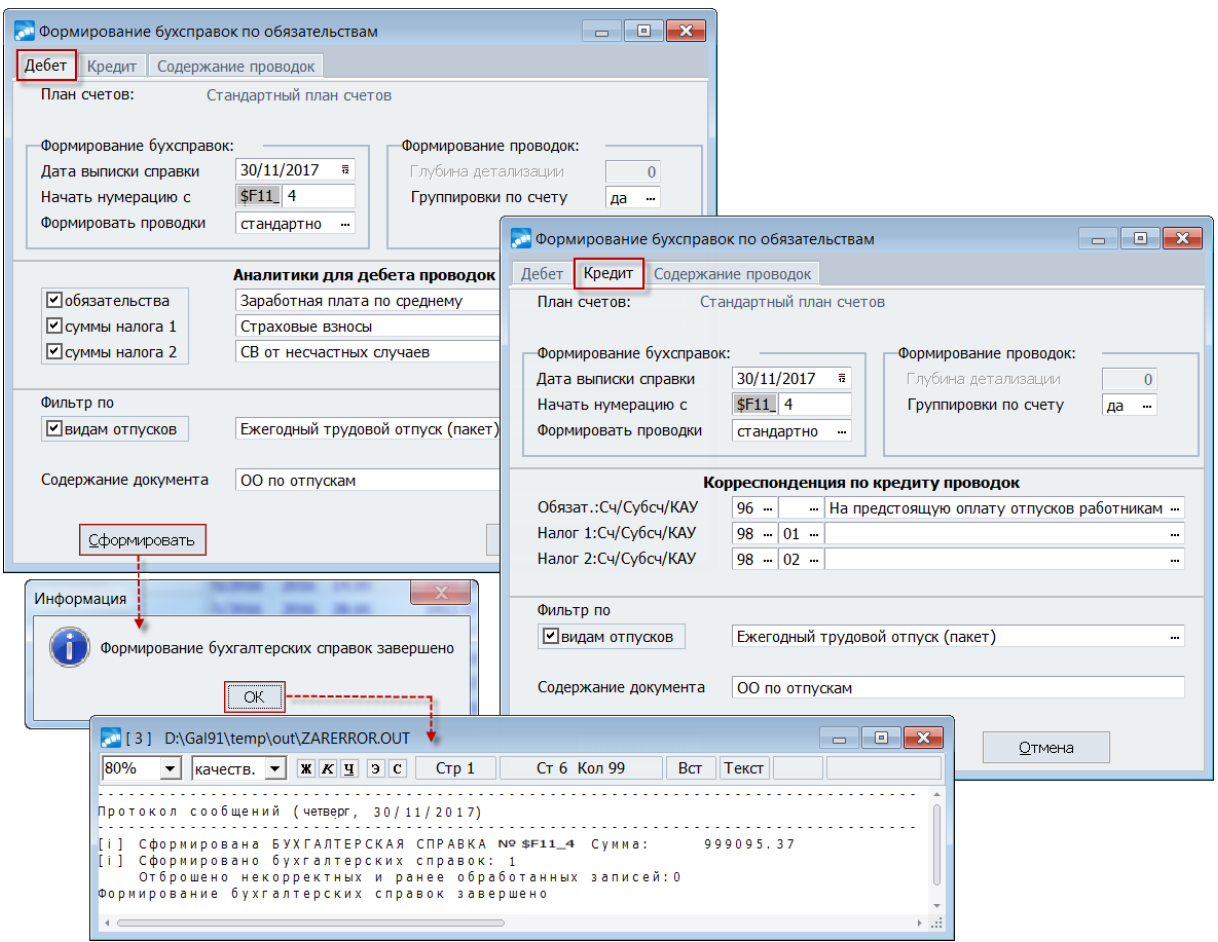

Рис. 5. Параметры стандартного формирования проводок и бухсправок

При стандартном формировании проводок на вкладке Кредит предусмотрено задание счета/субсчета/КАУ по кредиту счетов, с которыми будут формироваться проводки по Обязательству, Налогу 1 и Налогу 2.

В Если счета по кредиту на вкладке не заданы, формирование справок не производится.

На вкладке Содержание проводок с клавиатуры заносится необходимый текст для формирования содержания проводок По обязательству, По сумме налога 1 и По сумме налога 2. К каждой строке при формировании проводки автоматически добавляется строка с периодом, за который сформированы проводки (на основе значения колонки Период — месяц, год формирования — в окне ОО).

Примечание: при формировании проводок аналитика заполняется с учетом общесистемных настроек — механизм их учета рассмотрен на примере  $\frac{34}{34}$ .

Итак, процедура формирования ежемесячных записей завершена — на это указывает наличие номера бухсправки в колонке **Проводки** (см. рисунок в этапе  $2^{18}$ , если номера нет — проводка не сформирована или удалена).

Просмотреть сформированные бухгалтерские справки (а также проводки) можно в модуле Финансово-расчетные операции, а в модуле Заработная плата следует воспользоваться главным меню Настройка > Информация бухеалтерского контура > Книга бухгалтерских проводок > Бухгалтерские проводки.

<span id="page-22-0"></span>Теперь осталось получить печатную форму — для этого необходимо выбрать пункт локального меню Отчет о сформированных оценочных обязательствах (Ctrl+P): в диалоге указывается период и устанавливаются *Фильтр ы* на список записей, которые должны попасть в отчет. Отчет формируется с учетом выполненной группировки по ШПЗ. После нажатия кнопки [Сформировать] автоматически выгружается в *FastReport* — при необходимости получения отчетной формы в Excel-формате, следует выполнить экспорт данных.

| <b>В Расчет резерва отпускных</b> |                       |                                          |                     |                   |                       |                |                     |                                                         |                           |                                    |                               |                                              |                             |                 |                                  |                       |                                                         |                  |             |                            |                   | $? \mathbb{F} - \mathbb{D} \times$<br>$\circ$<br>$\checkmark$<br>$\overline{\phantom{a}}$<br>M<br>Количество<br>дией<br>есиспользо<br>ванного<br>отпуска<br>12<br>23,33<br>$-2,34$<br>9,33<br>8,17<br>18,66<br>18,66<br>11,66<br>18,66<br>11,66<br>12,84<br>28,00<br>2,33 |  |
|-----------------------------------|-----------------------|------------------------------------------|---------------------|-------------------|-----------------------|----------------|---------------------|---------------------------------------------------------|---------------------------|------------------------------------|-------------------------------|----------------------------------------------|-----------------------------|-----------------|----------------------------------|-----------------------|---------------------------------------------------------|------------------|-------------|----------------------------|-------------------|----------------------------------------------------------------------------------------------------|--|
|                                   |                       | 8 B H 4 H B + A Q 100% + Q B B B B K + 1 |                     |                   | $F$ . Fig.            |                | Закрыть             |                                                         |                           |                                    |                               |                                              |                             |                 |                                  |                       |                                                         |                  |             |                            |                   |                                                                                                    |  |
|                                   |                       | Документ Excel 97/2000/XP                |                     |                   |                       |                |                     |                                                         |                           |                                    |                               |                                              |                             |                 |                                  |                       |                                                         |                  |             |                            |                   |                                                                                                    |  |
|                                   | Документ Excel (XML)  |                                          |                     |                   |                       |                |                     |                                                         |                           |                                    |                               |                                              |                             |                 |                                  |                       |                                                         |                  |             |                            |                   |                                                                                                    |  |
|                                   |                       | Документ Word (табличный)                |                     |                   |                       |                |                     |                                                         |                           |                                    |                               |                                              |                             |                 |                                  |                       |                                                         |                  |             |                            |                   |                                                                                                    |  |
|                                   | Документ РDF          |                                          |                     |                   |                       |                |                     | Расчет оценочных обязательств по отпускам на 01.11.2017 |                           |                                    |                               |                                              |                             |                 |                                  |                       |                                                         |                  |             |                            |                   |                                                                                                    |  |
|                                   | Open Document Таблица |                                          |                     |                   | Kon-no Huastonoe      |                |                     |                                                         | СВ во                     |                                    | Плиновое                      | Количество                                   | Количество                  |                 |                                  |                       |                                                         |                  |             |                            |                   |                                                                                                    |  |
|                                   | Open Document Texct   |                                          | Bam                 | mesi<br><b>Ha</b> | $K0$ $T0$ $R0$<br>men | Іачисле<br>men | Средне-<br>дневной  | Сумма ши<br>pesepaa                                     | <b>себюджет</b>           | CB or<br>ecsaction                 | количество                    | фактически<br><b>клользованных</b> иенспольз | mesi                        |                 |                                  |                       |                                                         |                  |             |                            |                   |                                                                                                    |  |
|                                   |                       | Документ HTML (табличный)                | отпуска             | <b>OTAPAH</b>     | отпуска               | за месяц       | заработок           | отпускими                                               | HNIE<br>фонцы             | случая                             | рней оппуска<br>с намала годі | дней оппуска с                               | ванного                     |                 |                                  |                       |                                                         |                  |             |                            |                   |                                                                                                    |  |
|                                   | CSV файл              |                                          | 3                   | года<br>$4 -$     | за месяц<br>s         | 6              | -6                  |                                                         | s.                        | $\mathbf{9}$                       | 10                            | начата года<br>11                            | отпуска<br>12 <sub>12</sub> |                 |                                  |                       |                                                         |                  |             |                            |                   |                                                                                                    |  |
|                                   | dBase (DBF) экспорт   |                                          |                     |                   |                       |                |                     |                                                         |                           |                                    |                               |                                              |                             |                 |                                  |                       |                                                         |                  |             |                            |                   |                                                                                                    |  |
|                                   | Рисунок ВМР.          |                                          | Очередной           | 21,00             | 2,33                  | 2,33           | 15 244,35           | 35 519,33                                               | 10 655,80                 | 71,04                              | 2,33                          | 0,00                                         | 23,33                       |                 |                                  |                       |                                                         |                  |             |                            |                   |                                                                                                    |  |
|                                   | Рисунок JPEG.         |                                          | omvo<br>Очередно    |                   |                       |                |                     |                                                         |                           |                                    |                               |                                              |                             |                 |                                  |                       |                                                         |                  |             |                            |                   |                                                                                                    |  |
|                                   | Pисунок TIFF          |                                          | omyca               | $-4,67$           | 2,33                  | 2,33           | 6 293 34            | 14 663,49                                               | 4 3 9 9 0 5               | 29,33                              | 2,33                          | 0,00                                         | $-2, 34$                    |                 |                                  |                       |                                                         |                  |             |                            |                   |                                                                                                    |  |
|                                   | Pисунок GIF           |                                          | Очередно<br>omyc    | 7,00              | 2,33                  | 2,33           | 5 238,53            | 12 205,78                                               | 3 661,73                  | 24,41                              | 2,33                          | 0,00                                         | 9.31                        |                 |                                  |                       |                                                         |                  |             |                            |                   |                                                                                                    |  |
|                                   | Текстовый файл        |                                          | <b>Jonomun</b>      |                   |                       |                |                     |                                                         |                           |                                    |                               |                                              |                             |                 |                                  |                       |                                                         |                  |             |                            |                   |                                                                                                    |  |
|                                   | Текстовый файл (prn)  |                                          | mmn<br>оптуск за    | 7,00              | 1,17                  | 1,17           | 5 2 3 8 5 3         | 6 1 29 0 8                                              | 1838,72                   | 12,26                              | 1,17                          | 0,00                                         | 3,11                        |                 |                                  |                       |                                                         |                  |             |                            |                   |                                                                                                    |  |
|                                   |                       |                                          | <b>BY</b>           |                   |                       |                |                     |                                                         |                           |                                    |                               |                                              |                             |                 |                                  |                       |                                                         |                  |             |                            |                   |                                                                                                    |  |
|                                   |                       | б Березкин Иван Борисович                | Очередно<br>omyc    | 16,33             | 2,33                  | 2.33           | 7803.20             | 18 18 1.46                                              | 5454,44                   | 36.36                              | 2,33                          | 0.00                                         | 18.66                       |                 |                                  |                       |                                                         |                  |             |                            |                   |                                                                                                    |  |
|                                   |                       | Голубазина Эльвира<br>Владимировна       | Очередно<br>omyc    | 16,33             | 2,33                  | 2,33           | 6 097,74            | 14 207,73                                               | 4 2 6 2 3 2               | 28,42                              | 2,33                          | 0,00                                         | 18,66                       |                 |                                  |                       |                                                         |                  |             |                            |                   |                                                                                                    |  |
|                                   |                       | Пятковская Елена                         | Ouepermoi           | 9,33              | 2,33                  | 2,33           | 粗口                  | 5.9                                                     | $\sqrt{a}$ :              |                                    |                               |                                              |                             |                 | Расчет резерва отпускных - Excel |                       |                                                         |                  |             |                            |                   |                                                                                                    |  |
|                                   |                       | Валенциновна<br>19 Железнов Максим       | omve<br>Очередно    |                   |                       |                |                     |                                                         |                           |                                    |                               |                                              |                             |                 |                                  |                       |                                                         |                  |             |                            |                   |                                                                                                    |  |
|                                   |                       | <b>Hemicorary</b>                        | omycs               | 16,33             | 2,33                  | 2,33           | ФАЙЛ                | ГЛАВНАЯ                                                 | <b>BCTABKA</b>            |                                    | РАЗМЕТКА СТРАНИЦЫ             |                                              | ФОРМУЛЫ                     | ДАННЫЕ          |                                  | <b>РЕЦЕНЗИРОВАНИЕ</b> | ВИД                                                     |                  |             |                            |                   |                                                                                                    |  |
|                                   |                       | 14 Зеленская Валентина<br>Григорьевна    | Очередно<br>omyc    | 9,33              | 2,33                  | 2,33           |                     |                                                         | $\times$                  | fx                                 |                               |                                              |                             |                 |                                  |                       |                                                         |                  |             |                            |                   |                                                                                                    |  |
|                                   |                       |                                          | Honomun             |                   |                       |                | C <sub>22</sub>     |                                                         |                           | $\checkmark$                       |                               |                                              |                             |                 |                                  |                       |                                                         |                  |             |                            |                   |                                                                                                    |  |
|                                   |                       | Зеленская Валентина<br>Григорьевна       | ment<br>оптуск за   | 11,67             | 1,17                  | 1,17           |                     | A                                                       |                           | в                                  |                               | c                                            | D                           | Е               | F                                | G                     | H                                                       |                  | л           | K                          |                   |                                                                                                    |  |
|                                   |                       |                                          | BY <sub>1</sub>     |                   |                       |                |                     |                                                         |                           |                                    |                               |                                              |                             |                 |                                  |                       |                                                         |                  |             |                            |                   |                                                                                                    |  |
|                                   |                       |                                          |                     |                   |                       |                | 1                   |                                                         |                           |                                    |                               |                                              |                             |                 |                                  |                       | Расчет оценочных обязательств по отпускам на 01.11.2017 |                  |             |                            |                   |                                                                                                    |  |
|                                   |                       | Кособов Виктор                           | Очередної           | 25,67             | 2,33                  | 2,33           |                     |                                                         |                           |                                    |                               |                                              |                             | Кол-во Плановое |                                  |                       |                                                         |                  |             |                            | Количество        |                                                                                                    |  |
|                                   |                       | Владимирович                             | omyc<br>Очередно    |                   |                       |                |                     |                                                         |                           |                                    |                               |                                              | дией                        | кол-во          | Начисленс                        | Средне-               | Сумма для                                               | СВ во            | CB or       | Плановое                   | фактически        |                                                                                                    |  |
|                                   |                       | 13 Красилин Марк Петрович                | omvo                | 0,00              | 2,33                  | 2,33           |                     | Табельный<br>номер                                      |                           | $+ MO$                             |                               | Вил<br>отпуска                               | на                          | лней            | лней                             | лневной               | резерва                                                 | небюлжет<br>mate | несчастного | количество<br>дней отпуска | спользованных     |                                                                                                    |  |
|                                   |                       |                                          | Дополнит<br>$m$ ran |                   |                       |                |                     |                                                         |                           |                                    |                               |                                              | начало                      | отпуска         | за месяц                         | заработок             | отпускивах                                              | фонды            | случая      | начала года                | дней отпуска с    |                                                                                                    |  |
|                                   |                       | 13 Красилин Марк Петрович                | оптуск за<br>BYT    | 12,00             | 1,17                  | 1,17           | $\overline{2}$<br>ß |                                                         |                           | $\mathcal{L}$                      |                               | $\overline{\mathbf{3}}$                      | года<br>$-4$                | за месяц<br>5.  | 6                                | 6                     | $\mathbf{z}$                                            | 8                | -9          | 10                         | начала года<br>11 |                                                                                                    |  |
|                                   |                       |                                          |                     |                   |                       |                | $\overline{4}$      | Счет 20, субсчет, аналитика                             |                           |                                    |                               |                                              |                             |                 |                                  |                       |                                                         |                  |             |                            |                   |                                                                                                    |  |
|                                   |                       |                                          |                     |                   |                       |                | 5                   |                                                         | 1 Авдеев Иван Николаевич  |                                    |                               | Очередной отпуск                             | 21,00                       | 2,33            | 2,33                             | 15 244,35             | 35 519,33                                               | 10 655,80        | 71,04       | 2,33                       | 0,00              |                                                                                                    |  |
|                                   |                       |                                          |                     |                   |                       |                | 6                   |                                                         |                           | 9 Безухов Андрей Сергеевич         |                               | Очередной отпуск                             | $-4,67$                     | 2,33            | 2,33                             | 6 293,3               | 14 663,49                                               | 4 3 9 9, 05      | 29,33       | 2,33                       | 0,00              |                                                                                                    |  |
| Страница 1 из 2                   |                       |                                          |                     |                   |                       |                |                     |                                                         | 16 Беляева Ирина Павловна |                                    |                               | Очередной отпуск                             | 7,00                        | 2,33            | 2,33                             | 5 2 3 8 5             | 12 205,78                                               | 3 661,73         | 24,41       | 2,33                       | 0,00              |                                                                                                    |  |
|                                   |                       |                                          |                     |                   |                       |                |                     |                                                         |                           |                                    |                               | Дополнительный                               |                             |                 |                                  |                       |                                                         |                  |             |                            |                   |                                                                                                    |  |
|                                   |                       |                                          |                     |                   |                       |                | 8                   |                                                         | 16 Беляева Ирина Павловна |                                    |                               | отпуск за ВУТ                                | 7,00                        | 1,17            | 1,17                             | 5 238,53              | 6 129,08                                                | 1838,72          | 12,26       | 1,17                       | 0,00              |                                                                                                    |  |
|                                   |                       |                                          |                     |                   |                       |                | 9                   |                                                         | 6 Березкин Иван Борисович |                                    |                               | Очередной отпуск                             | 16,33                       | 2,33            | 2,33                             | 7803.2                | 18 181,46                                               | 5 454,44         | 36,36       | 2,33                       | 0,00              |                                                                                                    |  |
|                                   |                       |                                          |                     |                   |                       |                | 10                  |                                                         |                           | 7 Голубкина Эльвира Владимировна   |                               | Очередной отпуск                             | 16,33                       | 2,33            | 2,33                             | 6 097,7               | 14 207,73                                               | 4 262,32         | 28,42       | 2,33                       | 0,00              |                                                                                                    |  |
|                                   |                       |                                          |                     |                   |                       |                | 11                  |                                                         |                           | 2 Дятковская Елена Валентиновна    |                               | Очередной отпуск                             | 9,33                        | 2,33            | 2.33                             | 9 232.78              | 21 512,39                                               | 6 453,72         | 43,02       | 2,33                       | 0.00              |                                                                                                    |  |
|                                   |                       |                                          |                     |                   |                       |                | 12                  |                                                         |                           | 19 Железнов Максим Денисович       |                               | Очередной отпуск                             | 16,33                       | 2,33            | 2,33                             | 4 161,2               | 9 695,68                                                | 2 908,70         | 19,39       | 2,33                       | 0,00              |                                                                                                    |  |
|                                   |                       |                                          |                     |                   |                       |                | 13                  |                                                         |                           | 14 Зеленская Валентина Григорьевна |                               | Очередной отпуск                             | 9,33                        | 2.33            | 2.33                             | 4 2 8 8 1             | 9 9 9 1 3 8                                             | 2 9 9 7 4 1      | 19,98       | 2.33                       | 0.00              |                                                                                                    |  |
|                                   |                       |                                          |                     |                   |                       |                |                     |                                                         |                           |                                    |                               | Дополнительный                               |                             |                 |                                  |                       |                                                         |                  |             |                            |                   |                                                                                                    |  |
|                                   |                       |                                          |                     |                   |                       |                | 14                  |                                                         |                           | 14 Зеленская Валентина Григорьевна |                               | отпуск за ВУТ                                | 11,67                       | 1,17            | 4,17                             | 4 288,1               | 5 017,13                                                | 1 505,14         | 10,03       | 1,17                       | 0,00              |                                                                                                    |  |
|                                   |                       |                                          |                     |                   |                       |                | 15                  |                                                         |                           | 3 Кособов Виктор Владимирович      |                               | Очередной отпуск                             | 25,67                       | 2,33            | 2,33                             | 10 162,9              | 23 679,55                                               | 7 103,87         | 47,36       | 2,33                       | 0,00              |                                                                                                    |  |
|                                   |                       |                                          |                     |                   |                       |                | 16                  |                                                         | 13 Красилин Марк Петрович |                                    |                               | Очередной отпуск                             | 0.00                        | 2.33            | 2.33                             | 4 3 1 7 3             | 10 059.3                                                | 3 017.81         | 20.12       | 2.33                       | 0.00              |                                                                                                    |  |
|                                   |                       |                                          |                     |                   |                       |                | 17                  |                                                         | 13 Красилин Марк Петрович |                                    |                               | Дополнительный<br>отпуск за ВУТ              | 12,00                       | 1,17            | 1,17                             | 4 3 1 7 3             | 5 051,26                                                | 1515,38          | 10,10       | 1,17                       | 0,00              | 13,17                                                                                                    |  |
|                                   |                       |                                          |                     |                   |                       |                | 18                  |                                                         |                           | 10 Мастерков Антон Владимирович    |                               | Очередной отпуск                             | $-4,67$                     | 2,33            | 2,33                             | \$200,60              | 12 117,39                                               | 3 635,22         | 24,23       | 2,33                       | 0,00              | $-2,34$                                                                                                    |  |
|                                   |                       |                                          |                     |                   |                       |                |                     |                                                         |                           | UnnamedPage_0 Page1                |                               |                                              | $\frac{1}{2}$               |                 |                                  |                       |                                                         |                  |             |                            |                   | $\rightarrow$                                                                                                    |  |
|                                   |                       |                                          |                     |                   |                       |                | <b>FOTOBO</b>       |                                                         |                           |                                    |                               | $\circledast$                                |                             |                 |                                  |                       |                                                         |                  | 囲           | 画<br>画                     | $\sim$            | $+90%$                                                                                                    |  |

Рис. 6. Пример отчетности по сформированному обязательству (с выгрузкой в *Excel)*

## **Примечания**

В отчете о сформированных оценочных обязательствах значение графы "Плановое количество дней за месяц" рассчитывается по формуле:

Количество дней за год / Количество месяцев в расчетном году *с месяца начала учета ОО для данного сотр удника до конца года*

Где месяц начала учета:

- · если сотрудник принят до начала отчетного года январь;
- · если сотрудник принят в расчетном году, и при формировании записи ОО не был установлен [параметр](#page-8-1)<sup>9</sup> Учитывать число даты приема — месяц приема;
- · если сотрудник был принят в расчетном году до 15 числа, и при формировании записи ОО был установлен параметр Учитывать число даты приема — месяц приема;
- · если сотрудник был принят в расчетном году после 15 числа, и при формировании записи ОО был установлен параметр *Учитывать число даты приема* следующий месяц после месяца приема.

Значение графы "Начислено дней за месяц" рассчитывается, как разница между количеством дней ОО с начала года для отчетного месяца и количеством дней с начала года из предыдущей записи оценочных обязательств за тот же календарный год.

При печати отчета о сформированных оценочных обязательствах для записей ОО,  $\overline{\text{1}}$  созданных с установленным параметром  $\overline{9}$  **Расчет пропорций по алгоритму** компенсаций, значение графы "Плановое количество дней за месяц" рассчитывается по формуле:

> Количество дней за год / Количество месяцев в расчетном году (принимается равным КПМгод).

## <span id="page-24-0"></span>2.3.6. Этап 6

Для учета фактически использованных и выплаченных с начала текущего года отпускных/компенсаций и сумм взносов предназначены локальные функции Заполнение сумм фактических отпускных и Заполнение сумм фактических налогов на ФОТ. При этом вначале нужно отметить все/необходимые записи (Ins).

Для налогов будет дополнительно запрошен список перечислений, по которым должны собираться фактические суммы:

- Список налогов для СВ во внебюджетные фонды;
- Список налогов для СВ от несчастных случаев.

В результате (после нажатия кнопки [Продолжить]) для обязательств автоматически заполнятся три поля (при их наличии у сотрудника): Отпускные и Фактически для СВ во внебюджет. и СВ от несч. случ.

Суммы фактически начисленных налогов на ФОТ<sup>21</sup> при этом могут не только заполняться, но и обнуляться либо не изменяться. Т. е. в окне =Выбор фактических налогов на ФОТ= перед полями со списками налогов предусмотрен режим отметки ("галочка"): если какой-либо из них не задан, то сумма по соответствующему налогу меняться не будет. Если, например, режим задан и налог(и) из классификатора выбран(ы), то произойдет обновление соответствующими данными из архива. Если же режим задан, но при этом ни один налог не выбран (вместо списка отображается текст "Не установлен"), то ранее сформированная сумма по фактическим налогам обнулится.

## <span id="page-24-1"></span>2.3.7. Этап 7

Записи в ОО добавляются каждый месяц, при этом старые записи не удаляются при необходимости их можно переместить в архив 30

После перехода на следующий расчетный месяц вся процедура повторяется <sup>[9]</sup>.

**•** Оценочные обязательства на предстоящую оплату отпусков работникам периодически подлежат инвентаризации<sup>[31]</sup>, на конеи года она является обязательной.

## <span id="page-24-2"></span>2.3.8. Этап 8

После перехода к новому отчетному году первым делом выполняется формирование сальдо на начало учета ОО.

Лля возможности ввода остатков на начало года предназначена функция Оценочные обязательства > Остаток на начало года.

Кроме того, организации, которые начинают вести в системе учет оценочных обязательств имеют возможность ввести остатки опеночных обязательств на начало

календарного года в днях, рассчитать СДЗ и суммы по ОО на начало года, а также сформировать проводки на начало года.

У Суммы ОО на остатки рассчитываются автоматически. Для расчета сумм ОО на остатки дней отпуска, введенных вручную, предусмотрены локальные функции (см. <u>ниже<sup>[27]</sup>)</u>.

При первоначальном запуске функции выдается сообщение об отсутствии записей, после чего открывается окно =Параметры формирования сальдо оценочных обязательств=.

На вкладке Параметры формирования указываются:

- Дата формирования резерва значение расчетного года (по умолчанию подставляется текущий).
- Процент СВ во внебюджетные фонды, Процент СВ от несчастных случаев  $\bullet$ - общий процент взносов во внебюджетные фонды и процент СВ по обязательному социальному страхованию от несчастных случаев на производстве (соответственно).
- Начислять резерв уволенных в расчет будут приниматься данные о начисленном резерве уволенных сотрудников.
- Приоритет дополнительного перечня если установлен данный параметр и имеются как расчетные данные, так и внесенные вручную, приоритет будет отдан данным, внесенным вручную (вкладка Дополнительный перечень). Состояние флага сохраняется в DSK.
- Фильтры по (множественный выбор) список Видов отпусков и сотрудников (с учетом ограничений по Подразделениям / Лицевым счетам), для которых следует сформировать остатки.

Вкладка Дополнительный перечень представляет собой таблицу пользовательских остатков — набор колонок зависит от того, из какого модуля была вызвана функция формирования остатков ОО:

- 1) При вызове из модуля Управления персоналом присутствуют:
	- Таб. номер из лицевого счета;
	- ФИО сотрудника из списка лицевых счетов, удовлетворяющих условиям фильтра, установленного на вкладке Параметры формирования;
	- Подразделение наименование подразделения, в котором числится сотрудник;
	- *Отпуск* из списка отпусков в соответствии с установленным фильтром на вкладке Параметры формирования;
	- Количество дней количество неиспользованных дней отпуска.

9 Поля Сотрудник, Отпуск и его количество дней обязательны для заполнения.

- 2) При вызове из модуля Заработная плата дополнительно (помимо указанных выше) присутствуют:
	- $C\mathcal{I}3$  рассчитанный для сотрудника средний заработок;
	- Корр. сумма корректировка суммы ОО;
	- Остат. сумма сумма фактически начисленных отпускных.

В Данные значения могут быть отредактированы.

Примечание: при изменении фильтра на вкладке Параметры формирования все записи пользовательских остатков, переставшие удовлетворять условиям фильтра, удаляются из Дополнительного перечня (выдается сообщение).

<span id="page-26-0"></span>Заполнить таблицу пользовательских остатков на вкладке Дополнительный перечень можно вручную (F7) либо в пакетном режиме (для всех основных лицевых счетов сотрудника и по всем отпускам, удовлетворяющим условиям фильтра) с помощью одной из локальных функций:

- Заполнить список остатков по пропорции месяцев;
- Заполнить список остатков, используя алгоритм компенсаций.

При вызове данных функций из модуля Заработная плата открывается окно с параметром Выберите вид оплат для расчета СДЗ - указывается вид оплаты (выбирается из справочника по F3) для расчета среднедневного заработка по ЛС сотрудника.

После нажатия кнопки [Заполнить] осуществляется расчет количества дней остатков по отпускам, а также значения **Остат.** сумма по формуле: {СДЗ (за январь года, на начало которого формируются остатки) \* Количество дней остатка}. Значение поля Корр. сумма устанавливается равным значению поля Остат. сумма.

• Для одного ЛС сотрудника по одному и тому же отпуску не может быть более  $\partial$ *evx* записей пользовательских остатков. Лииевые счета совместительств не обрабатываются.

Остатки "по пропорции месяцев" формируются по следующему правилу:

- 1) определяется рабочий период (РП), содержащий 31 декабря предшествующего года;
- 2) из найденного РП полагающиеся отпуска с типом "остаток" полностью включаются в расчет, с типом "отпуск" - в пропорции {количество полных месяцев с начала рабочего периода до окончания календарного года / 12;
- 3) из рассчитанного ранее количества исключаются фактические отпуска, выданные по данным полагающимся отпускам найденного рабочего периода;
- 4) если в таблице пользовательских остатков еще нет записи по обрабатываемому лицевому счету и виду отпуска, такая запись создается.

#### Примечания:

- При заполнении дополнительного перечня остатков по ОО в параметрах формирования остатков при расчете количества полных месяцев с начала рабочего периода до окончания календарного года первый месяц РП учитывается в случае, если он начался до 16-го числа включительно.
- При заполнении остатков по пропорции месяцев для сотрудников, для которых рабочий период, содержаший 31 декабря расчетного года, превышает 1 год (существуют сдвиги), остатки не формируются (в протокол заносится соответствующая информация) — ЛЛЯ таких сотрудников необходимо использовать заполнение по алгоритму компенсаций.

Отличием  $"$ по алгоритму компенсаций"  $\sigma$ вышеуказанного заполнения дополнительного перечня является то, что:

а) из найленного РП полагающиеся отпуска с типом "отпуск" попалают в список в пропорции {кол-во полных отработанных месяцев с начала РП до окончания календарного года / 12, при этом количество полных отработанных месяцев рассчитывается по алгоритму расчета отпускного стажа в компенсациях при увольнении (за исключением правила приведения 11 месяцев к полному году);

b) из рассчитанной пропорции вычитается количество использованных дней.

Примечание: при вычитании использованных дней учитываются только те отпуска, которые начинаются до окончания календарного года, за который считаются остатки.

См. также расчет пропорций по алгоритму компенсаций <sup>9</sup>.

При заполнении дополнительного перечня в окне параметров формирования остатков, запущенного из любого модуля (Управление персоналом или Заработная плата), осуществляется проверка на наличие записей в фильтре по ЛС на вкладке Параметры формирования: если проверка не пройдена, выдается соответствующее предупреждение и заполнение прерывается.

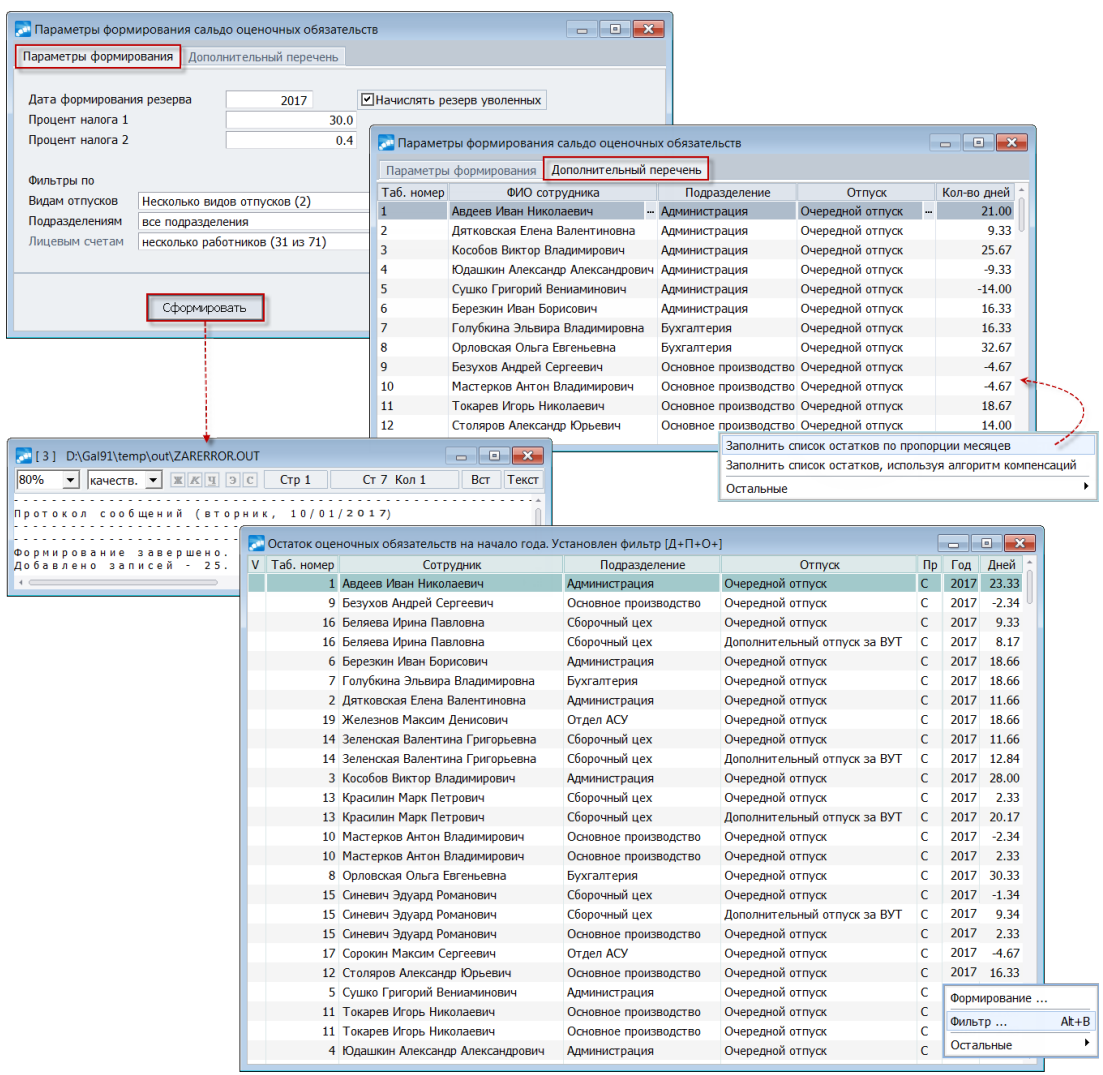

Рис. 7. Параметры формирования и просмотра сальдо ОО в модуле "Управление персоналом"

Если после нажатия кнопки [Сформировать] с учетом Параметров формирования запись остатка ОО не может быть сформирована системой (т. к. является нулевой). то будет создана соответствующая лицевому счету и отпуску запись из вкладки Дополнительный перечень. Значения полей налогов будут рассчитываться на основе указанных в Параметрах формирования процентов и введенных сумм.

По окончании формирования на экран выгружается протокол, в котором отражается сообщение о количестве добавленных в список записей и ошибках формирования (если таковые были). После закрытия протокола на экране появится окно просмотра остатков, в котором в режиме редактирования можно изменить данные (для записей, по которым сформированы проводки, не предусмотрено изменение корректировочных cymm).

В качестве отображаемых данных выводятся общие сведения: таб. №, Ф.И.О. сотрудника, подразделение, отпуск, год (на начало которого сформирован остаток), количество неиспользованный дней. При просмотре остатков из модуля Заработная плата дополнительно выводятся: СДЗ, Корректировка суммы ОО, Остаток и Проводки.

В колонке Пр отображается признак записи с возможными значениями:

- $C$  рассчитана системой;
- $\Pi$  добавлена пользователем (запись сформирована из дополнительного перечня);
- $M$  изменена вручную.

По **F4/Enter** осуществляется переход в режим редактирования остатка ОО, где предусмотрено изменение значений некоторых полей (см. аналогичное окно 17).

#### Локальное меню

Формирование - переход в окно задания параметров формирования и добавление новых записей.

Расчет сумм для добавленных пользователем остатков — функция доступна только в модуле Заработная плата — расчет сумм для записей с признаком П. После отметки записей (Ins) в дополнительно открывающемся окне необходимо Выбрать вид оплат для расчета СДЗ, ввести Процент СВ во внебюджетные фонды и Процент СВ от несчастных случаев. Период для расчета СДЗ.

Для параметра Период для расчета СДЗ доступны следующие режимы расчета:

- включает последний месяц формирования остатков установлен по умолчанию, для определения СДЗ используются данные за период, включающий в себя последний месяц года формирования остатков;
- предшествует месяцу формирования остатков для определения СДЗ используются данные за период, не включающий в себя последний месяц года формирования остатков (например, для 2019 года он будет составлять декабрь  $2017 -$  ноябрь 2018).

По кнопке [Рассчитать] осуществляется расчет значений полей Остат. сумма. **Корр. сумма** (см. формулу в функции Заполнить список остатков<sup>[27]</sup>) и налогов по данным суммам (согласно указанным процентам), СДЗ заполняется значением среднедневного заработка за январь года, на начало которого сформированы остатки. Иначе — [Отмена].

 $\frac{\phi_{\text{U}}}{\phi_{\text{U}}}\frac{16}{16}$  (Alt+B) — установка ограничений на отображение записей.

Изменение ШПЗ — функция доступна в модуле Заработная плата осуществляется замена (данными из ЛС) и заполнение ШПЗ (Счет/Субсчет/КАУ) лля вылеленных записей (Ins).

Формирование проводок — функция доступна в модуле Заработная плата — запуск процесса формирования бухсправок и проводок <sup>21</sup>.

## <span id="page-29-0"></span>**3.1. Создание архива**

В системе обеспечивается хранение за каждый месяц сформированной записи оценочных обязательств по отпускам (со всеми полями и по всем сотрудникам). При необходимости старые записи (например, за прошлые периоды) можно переместить в архив.

Для этого в модуле *Заработная плата* в окне [просмотра результатов расчета ОО по](#page-16-0) [отпускам](#page-16-0)<sup>[17]</sup> помечаются те записи (Ins), которые необходимо перенести. Затем вызывается локальная функция *Архив* — в открывшемся информационном окне по умолчанию будет установлен параметр *Сохранение в архив* и отражены Дата и **Время создания** архивной записи, по кнопке [Сохранить] отмеченные записи переносятся в архив.

**Я** Перемещенные в архив записи удаляются из списка оценочных обязательств.

## <span id="page-29-1"></span>**3.2. Просмотр архива**

Просмотр архива выполняется в модуле *Заработная плата* через операцию *Оценочные обязательства* > *Архив*.

Ограничение отображения записей в архиве выполняется с помощью локальной функции *[Фильтр](#page-15-0)* (**Alt+B**). 16

В режиме редактирования (**F4**) предусмотрена возможность корректировки данных, в поле **Дата архива** можно посмотреть информацию о времени создания архивной записи.

В случае необходимости перевода записей из архива обратно, их следует отметить и воспользоваться локальной функцией *Восстановить из архива* — возвращенные из архива записи восстанавливаются <u>[в списке оценочных обязательств](#page-16-0)<sup>117]</sup>.</u>

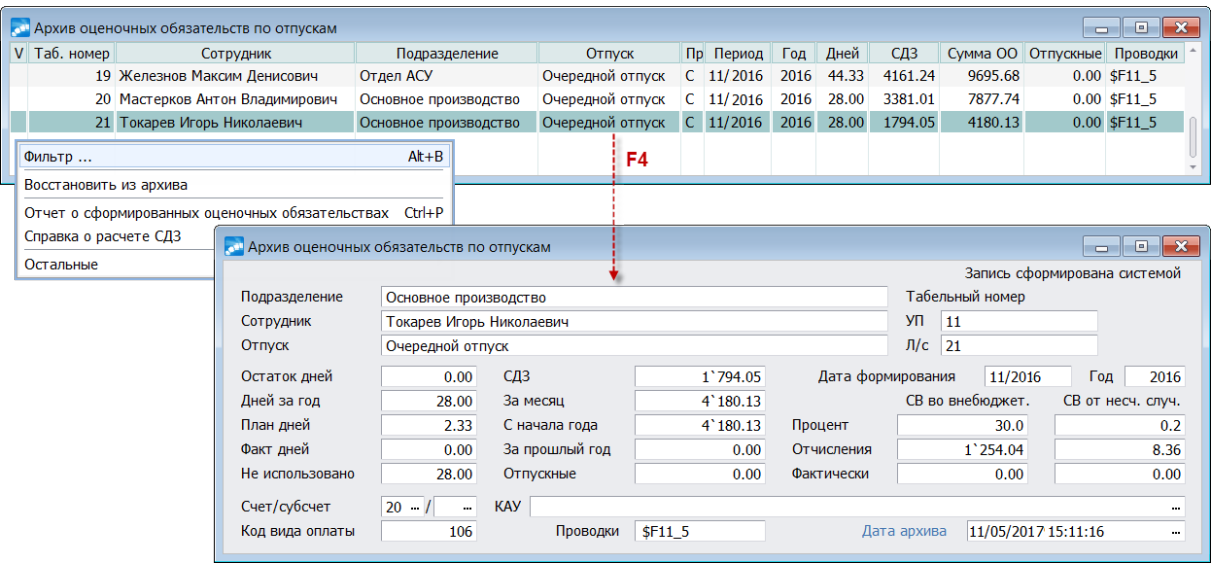

Ненужные записи можно удалить из архива (**F8**).

Рис. 8. Просмотр архива и перечень доступных локальных функций

# <span id="page-30-0"></span>**4. Проведение инвентаризации ОО**

## **4.1. Инвентаризационная ведомость**

Проведение инвентаризации оценочных обязательств по отпускам по окончании отчетного периода (года) и формирование инвентаризационной ведомости выполняется в модуле *Заработная плата* с помощью операции *Оценочные обязательства* > *Инвентаризация*.

В параметрах указываются:

- · *Месяц* и *Год* период проведения инвентаризации (на конец отчетного года является обязательной);
- · *Пр оцент налога 1* и *Пр оцент налога 2* для определения размера отчислений по налогам на ФОТ;
- *Период для расчета СДЗ* выбирается необходимый:
	- включает месяц инвентаризации (значение по умолчанию) среднедневной заработок рассчитывается на основании предшествующих 12 месяцев, включая месяц инвентаризации;
	- *предшествует месяцу инвентаризации* СДЗ рассчитывается на основании предшествующих 12 месяцев до месяца инвентаризации.

Выбранный период расчета СДЗ отражается в расположенном ниже информационном поле.

*Предположим, инвентаризация проводится на ноябрь 2017:* 

- а) при значении "включает месяц инвентаризации" среднедневной будет рассчитываться по периоду "Декабрь 2016 – Ноябрь 2017";
- *b*) при значении "предшествует месяцу инвентаризации" СДЗ будет рассчитываться по периоду "Ноябрь 2016 – Октябрь 2017".
- · *Фильтр ы по*: *видам отпусков* / *подр азделениям* / *Лицевым счетам*.
- · *Гр уппир овать по*: *подр азделениям и видам отпусков* / *по подр азделениям*.

После нажатия соответствующей экранной кнопки формируются детальный протокол и ведомость "Инвентаризация оценочных обязательств по отпускам" за указанный период, которая автоматически выгружается в *FastReport* (полученную форму можно экспортировать в MS Excel).

*Записи, для котор ых сфор мир ована пр оводка, не попадают в отчет.*

Сведения для расчета инвентаризационной ведомости включаются из [архивных](#page-29-1) [записей ОО](#page-29-1)<sup>[30]</sup> за период с Января по указанный месяц года. В сформированной ведомости данные группируются по подразделению и виду отпуска. Выводятся итоги по разделам группировок и по всему отчету.

Графы 3, 4, 5, 6 "Числится задолженность на начало отчетного периода" в ведомости — это <u>[сальдо на начало учета ОО](#page-24-2)</u><sup>[25]</sup>.

Суммы фактически начисленных обязательств (гр. 7, 8, 9, 10 "Оценочные обязательства за отчетный период") и исполненных обязательств (гр. 12, 13, 14, 15 "Исполнено обязательств за отчетный период") заполняются фактически начисленными суммами, ШПЗ по дебету из архивных записей по ОО.

Напомним, что для расчета среднего заработка запускается локальная функция <mark>[Расчет СДЗ](#page-19-0) <sup>20</sup> на последний день месяца расчета инвентаризационной ведомости.</mark>

Инвентаризированные суммы оценочного обязательства вычисляются по следующим формулам:

- гр.  $16 =$  гр.  $3 +$  гр.  $7 -$  гр. 12;
- гр.  $17 =$  гр.  $16 *$  гр.  $11$ ;
- гр. 18, гр. 19 = гр. 17  $*$  (% соответствующего налога, задается в параметрах формирования ведомости);
- гр.  $20 =$  гр.  $17 -$  (гр.  $4 +$  гр.  $8 -$  гр. 13);
- гр.  $21 =$  гр.  $18 -$  (гр.  $5 +$  гр.  $9 -$  гр. 14);
- гр. 22 = гр. 19 (гр. 6 + гр. 10 гр. 15).

На основании граф 16–19 формируются <u>[остатки](#page-24-2)<sup>[25]</sup> в</u> разрезе подразделений, работников, видов отпусков на начало следующего года, которые записываются в гр. 20, 21, 22 и по которым в дальнейшем формируются проводки.

См. также <u>учет повторного трудоустройства <sup>9</sup>.</u>

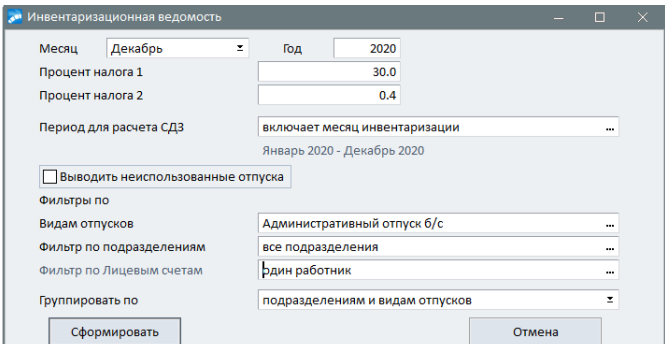

|                               |                                                                                    | Инвентаризация оценочных обязательств по отпускам за Январь - Декабрь 2020 г. |       |                                                       |                            |                                               |                                       |                               |                                   |                                         |                                              |                 |                         |                                   |                                                       |                                                 |                                  |                                          |                                                    |                         |                                    |  |
|-------------------------------|------------------------------------------------------------------------------------|-------------------------------------------------------------------------------|-------|-------------------------------------------------------|----------------------------|-----------------------------------------------|---------------------------------------|-------------------------------|-----------------------------------|-----------------------------------------|----------------------------------------------|-----------------|-------------------------|-----------------------------------|-------------------------------------------------------|-------------------------------------------------|----------------------------------|------------------------------------------|----------------------------------------------------|-------------------------|------------------------------------|--|
| N?                            |                                                                                    |                                                                               |       | Числится задолженность на начало<br>отчетного периода |                            | Оценочные обязательства за отчетный<br>период |                                       |                               |                                   | Средне-<br>дневной                      | Исполнено обязательств за отчетный<br>период |                 |                         |                                   | Инвентаризированная сумма оценочного<br>обязательства |                                                 |                                  |                                          | Кооректировка по результатам<br>инвентаризации     |                         |                                    |  |
| Наименование кредитора<br>n/n |                                                                                    | Kon-Bo<br>дней                                                                | Сумма | CB so<br>вне-бюдж<br>eт.                              | CB or<br>несчаст<br>спучая | Кол-во<br>дней                                | Cystus                                | CB no<br>RHD-<br>бюджет       | CB or<br>несчаст<br><b>CIVIER</b> | а работок<br>a nochen<br>MOO            | Факт дней<br><b>B</b> OWATH<br>периоде       | Cywwa           | CB no<br>RHO-<br>бюджет | CB or<br>несчаст<br><b>CIVIER</b> | Кол-во<br>дней                                        | Сумма                                           | CB no<br><b>RHP-BIODX</b><br>er. | CB or<br><b>HOCMBOT</b><br><b>CRYVER</b> | Cywwa                                              | CB no<br>RHO-<br>бюджет | CB or<br>Hecuach<br><b>CIVILER</b> |  |
|                               | $\overline{\mathbf{z}}$                                                            | $\overline{\mathbf{3}}$                                                       |       | д                                                     |                            |                                               |                                       | <b>A</b>                      | 10                                | 11                                      | 12 <sup>2</sup>                              | 13 <sup>5</sup> | 14                      | 15                                | 16                                                    | 17                                              | 18 <sup>2</sup>                  | 19 <sup>°</sup>                          | 20                                                 | 21                      | $\overline{22}$                    |  |
|                               | Авдеев Иван Николаевич<br>Березкин Иван Борисович<br>Дятковская Елена Валентиновна | 21<br>16.33<br>9.33                                                           |       |                                                       |                            | 2.33<br>2.33                                  | 35519.33<br>18181.46<br>2.33 21512.39 | 10655.8<br>5454.44<br>6453.72 | 36.38<br>43.02                    | 71.04 10238.908<br>5119.454<br>3859,906 |                                              |                 |                         |                                   | 18.66<br>11.66                                        | 23.33 238873.72 71662.12<br>95529.01<br>45006.5 | 28658.7<br>13501.95              | 382.12<br>180.03                         | 955.49 2033 54.39 61006.32<br>77347.55<br>23494.11 | 23204.26<br>7048.23     | 884.45<br>345.76<br>137.01         |  |
|                               | Кособов Виктор Владимирович                                                        | 25.67                                                                         |       |                                                       |                            | 2.33                                          | 23679.55                              | 7103.87                       | 47.38                             | 6825.939                                |                                              |                 |                         |                                   |                                                       | 28 1911 26 29 57337.89                          |                                  |                                          | 764.51 1674 46.74                                  | 50234.02                | 717.16                             |  |
|                               | Сушко Григорий Вениаминович                                                        | $-14$                                                                         |       |                                                       |                            | 2.33                                          | 18336.6                               | 5500.98                       | 36.67                             | 5119.454                                |                                              |                 |                         |                                   |                                                       | $-11.67$ $-59744.03$ $-17923.21$                |                                  | $-238.98$                                | $-78080.64$                                        | $-23424.19$             | $-275.65$                          |  |
|                               | Юдашкин Александр Александрович                                                    | $-9.33$                                                                       |       |                                                       |                            | 2.33                                          | 18265.79                              | 5479.74                       | 36.53                             | 5119.454                                |                                              |                 |                         |                                   |                                                       | -35836.18 -10750.85                             |                                  | $-143.34$                                | $-54101,97$                                        | $-16230.59$             | $-179.87$                          |  |
|                               | Итого: Администрация \ Очередной отпуск                                            | X                                                                             |       |                                                       |                            |                                               | 135495.13                             | 40648.55                      | 270.98                            | x                                       | $\mathbf{x}$                                 |                 |                         |                                   |                                                       | 474955.31                                       | 142486.6                         |                                          | 1899.83 339460.18 101838.05                        |                         | 1628.85                            |  |
|                               | Итого: Администрация                                                               | x                                                                             |       |                                                       |                            |                                               | 135495 13                             | 40648.55                      | 270.98                            | x                                       |                                              |                 |                         |                                   |                                                       | 474955.31                                       | 142488.6                         |                                          | 1899.83 339460.18 101838.05                        |                         | 1628.85                            |  |
|                               | Бухгалтерия \ Очередной отпуск                                                     |                                                                               |       |                                                       |                            |                                               |                                       |                               |                                   |                                         |                                              |                 |                         |                                   |                                                       |                                                 |                                  |                                          |                                                    |                         |                                    |  |
|                               | Голубкина Эльвира Владимировна                                                     | 16.33                                                                         |       |                                                       |                            | 2,33                                          | 14207.73                              | 4262.32                       | 28.42                             | 4095.563                                |                                              |                 |                         |                                   | 18.66                                                 | 76423.21                                        | 22926.96                         | 305.69                                   | 62215.48                                           | 18664.64                | 277.27                             |  |
| $\overline{2}$                | Орловская Ольга Евгеньевна                                                         | 28                                                                            |       |                                                       |                            | 2.33                                          | 5858.68                               | 1757.6                        | 11.72                             | 1379,408                                |                                              |                 |                         |                                   | 30.33                                                 | 41837.44                                        | 12551.23                         | 167.35                                   | 35978.76                                           | 10793.63                | 155.63                             |  |
|                               | Итого: Бухгалтерия \ Очередной отпуск                                              | $\mathbf x$                                                                   |       |                                                       |                            |                                               | 20066.4                               | 6019.92                       | 40.14                             |                                         | $\mathbf x$                                  |                 |                         |                                   |                                                       | 18260.65                                        | 35478.19                         | 473.04                                   | 98194.24                                           | 29458.27                | 432.9                              |  |
|                               | Итого: Бухгалтерия                                                                 | x                                                                             |       |                                                       |                            |                                               | 20066.41                              | 6019,92                       | 40,14                             |                                         |                                              |                 |                         |                                   |                                                       |                                                 | 18260.65 35478.19                | 473.04                                   | 98194,24                                           | 29458.27                | 432.9                              |  |

Рис. 9. Проведение инвентаризации и печатная форма ведомости

## <span id="page-31-0"></span>**4.2. Закрытие и формирование проводок**

Закрытие инвентаризационной ведомости оценочного обязательства в конце текущего года — завершающий этап.

*Предварительно д*олжно быть выполнено <u>формирование остатков <sup>[25]</sup>.</u>

По результатам расчетов <u>[проведения инвентаризации](#page-30-0)<sup>[31]</sup></u> определяется сумма, которая должна внести корректировки в остатки ОО. Для корректировки ОО формируются проводки в соответствии с данными инвентаризационной ведомости. Формирование проводок по ИВ осуществляется аналогично формированию проводок по оценочным обязательствам.

При закрытии инвентаризационной ведомости в конце текущего года должны остаться только те суммы начисленного ОО, которым соответствуют дни неиспользованного отпуска и отпуска, предоставленного авансом (как положительные, так и отрицательные).

Формирование проводок по расчетным данным — аналогично <u>[проводкам по ОО](#page-33-0)  $^{[34]}$ </u>.

9 *После пер ехода к новому отчетному году не забудьте выполнить фор мир ование сальдо и ввести остатки на начало учета ОО.*

# <span id="page-33-0"></span>**5. Особенности формирования проводок**

# **5.1. Без привязки ТХО**

По результатам расчетов СДЗ и налогов определяется сумма, которая должна быть занесена в ОО по отпускам.

Проводки <u>[по стандартному алгоритму](#page-20-1) 21</u> формируются в соответствии с данными ОО.

Функция формирования бухсправок создает отдельную справку и проводки по помеченным записям таблицы ArxShtrf. Проводки по каждой из трех сумм формируются отдельно.

Входные данные для формирования проводок следующие:

- · Подразделение (ArxShtrf.Cex).
- Дебет проводки выбирается из ArxShtrf (счет cSchetK, субсчет cSubSchK, КАУ на счете) для проводок по отпускным суммам и взносов, начисленных на эти суммы. Исходный счет по дебету и КАУ для отпускных сумм и взносов с этих начислений используются одни и те же. Переназначаемые значения КАУ по дебету в проводках для сумм, на которые должны заменяться исходные значения на уровнях КАУ, задаются в интерфейсе формирования проводок. При совпадении кодов исходных аналитик и аналитик из списка замены, производится их замена, и проводка по налогам формируется со значением, указанным в списке замены.
- · Кредит проводки счет/субсчет/КАУ с возможностью выбора предопределенных значений для аналитик (для каждого вида суммы (налога) отдельно), ведущихся на счете. Указываются пользователем в окне формирования проводок.
- · Строки для формирования содержания бухсправки и содержания проводок (для трех сумм отдельно) задаются в интерфейсе формирования проводок. К введенным строкам в конце автоматически добавляется строка с периодом, за который сформированы проводки по оценочным обязательствам в формате "за Month YYYY г.". Период для проводки берется из ОО.
- · Уровень детализации проводок по подразделениям задается пользователем в окне параметров формирования проводок: определяет уровень, к которому будут группироваться нижестоящие подразделения при формировании проводок.

## **Пример для настроек**

Для формирования проводок необходимо, чтобы ШПЗ по дебету в ОО уже было сформировано с нужными значениями. Если счет по дебету в ОО не указан, запись не обрабатывается при формировании проводок.

Если не установлена опция для замены аналитик по дебету, замена не производится, и проводки формируются в соответствии с исходной аналитикой, указанной в записях оценочных обязательств.

При формировании проводок учитываются значения настроек из подраздела *Упр авление пер соналом* > *Расчеты с пер соналом* > *Фор мир ование пр оводок*:

• *Автоматическое формирование КАУ по подразделениям* (1);

- Формировать раздельно по подразделениям (2);
- Уровень детализации иерархии подразделений (3);
- Подстановка подразделений в дебетовую часть (4);
- Подстановка подразделений в кредитовую часть (5).

А также Бухгалтерский контур > Аналитика по счетам > Контроль подразделения по счету (6) — в случае, если на счете опции учета по подразделениям явно не заданы (см. ниже) и в настройке указано запрешать ввод подразделения, подразделение в проводке по этому счету не заполняется.

Заполнение аналитики по подразделениям на уровнях КАУ в проводках производится в соответствии с общесистемными настройками (1), (2), (3). Доступность изменения в интерфейсе уровня детализации иерархии подразделений определяется  $\overline{10}$ общесистемной настройке (2): при значении да выбор значения для уровня детализации подразделений доступен; при значении нет выбор уровня свертки недоступен — свертка проводится к нулевому уровню в соответствии с настройкой (3) и подразделение для счетов в проводке не проставляется. Заполнение подразделения в дебетовой или кредитовой части проводки производится в зависимости от настроек счета (ведется ли учет по подразделениям) и общесистемными настройками (4), (5),  $(6)$ .

Предположим, что установлены следующие общесистемные настройки.

| <b>М</b> Настройки                             |                                                                                     | $\Box$             |      |
|------------------------------------------------|-------------------------------------------------------------------------------------|--------------------|------|
| $ {\bf E} $ 44 $ {\bf E} $ 17,7,7,7,8,8,8,9,8, |                                                                                     |                    |      |
| Наименование раздела                           | Наименование настройки                                                              | Значение настройки |      |
| <b>E C</b> Налог на доходы                     | С В Нумерация платежных поручений                                                   | по умолчанию       |      |
| Почтовые переводы, алименты, исп.листы         | С ⊠ Формировать раздельно по подразделениям                                         | - нет              |      |
| Прочие удержания                               | С ⊠ Переносить аналитику в дебет проводок для платежных поручений по налогам на ФОТ | да                 |      |
| <b>E C</b> Взносы и налоги на ФОТ              | П # Уровень детализации иерархии подразделений                                      |                    |      |
| Формирование проводок                          | С <mark>і </mark> Подстановка подразделений в дебетовую часть                       |                    |      |
|                                                | С В Подстановка подразделений в кредитовую часть                                    |                    |      |
| ■ Переход на следующий месяц                   |                                                                                     |                    |      |
|                                                | $\sim$<br>$\tau$   4                                                                |                    | ⊦ :i |

Рис. 10. Пример настроек для формирования проводок

В ЛС работника указан следующий ШПЗ, значение которого будет перенесено в дебет ОО при его формировании.

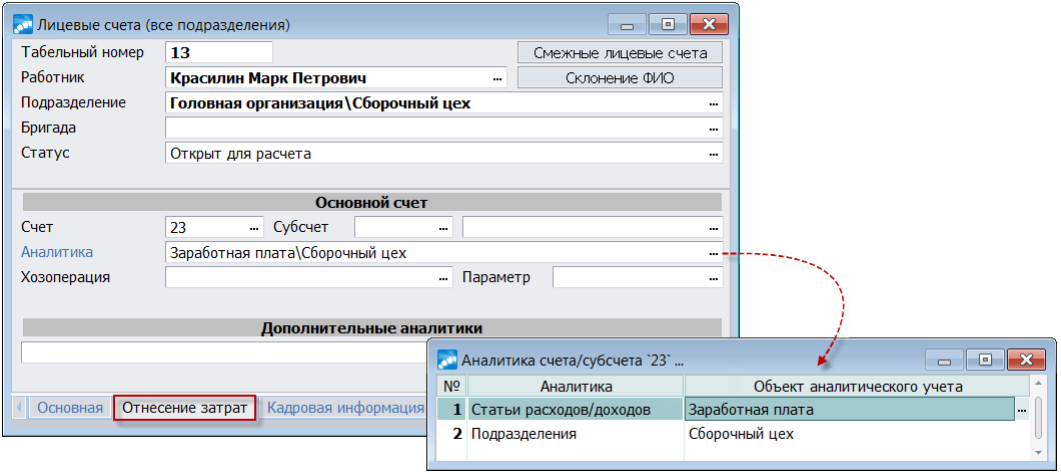

## Рис. 11. Пример оформления ЛС

При необходимости дебет ОО может быть скорректирован локальной функцией Изменение ШПЗ<sup>[19]</sup> или вручную. В примере считается, что корректировки не производились и в дебете ОО — ШПЗ лицевого счета.

После создания ОО выполняется функция формирования проводок. При этом:

- · если не используется замена аналитик, то при формировании проводок она полностью переносится в дебет проводки;
- · если используется замена аналитик по дебету для данной суммы, то выбранные в интерфейсе значения аналитик замещают исходные, заданные в ОО.

Υ Набор кодов аналитик (6 уровней) и их значения определяются самим *пользователем.*

В примере осуществляется замена аналитики для "*Статьи р асходов/доходов*" в дебете проводки на значение: "*Зар аботная плата по ср еднему*". В дебете ОО присутствует данный уровень аналитики, поэтому текущее его значение "*Зар аботная плата*" при формировании проводок будет заменено на выбранное для замены значение. Счет и значения КАУ по кредиту проводок для каждого вида суммы задаются пользователем в окне параметров формирования проводок отдельно для каждого вида сумм. В примере тот же шифр статей затрат был явно указан для формирования кредита проводки. Там же было задано и значение для аналитики по видам ОО. Там же задаются строки для содержания справки и проводок для каждого вида сумм.

Сформированные проводки по начислениям будут следующими.

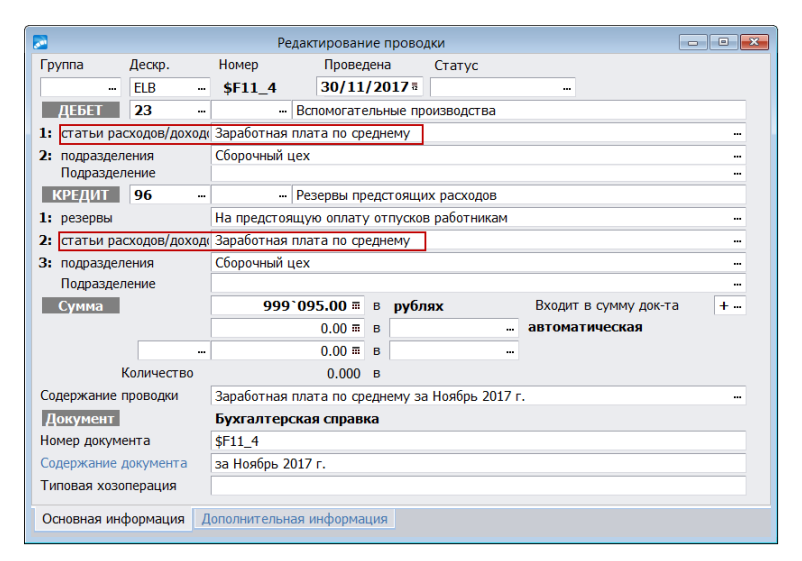

Рис. 12. Пример проводки по начислениям

Проводки по страховым взносам будут выглядеть следующим образом.

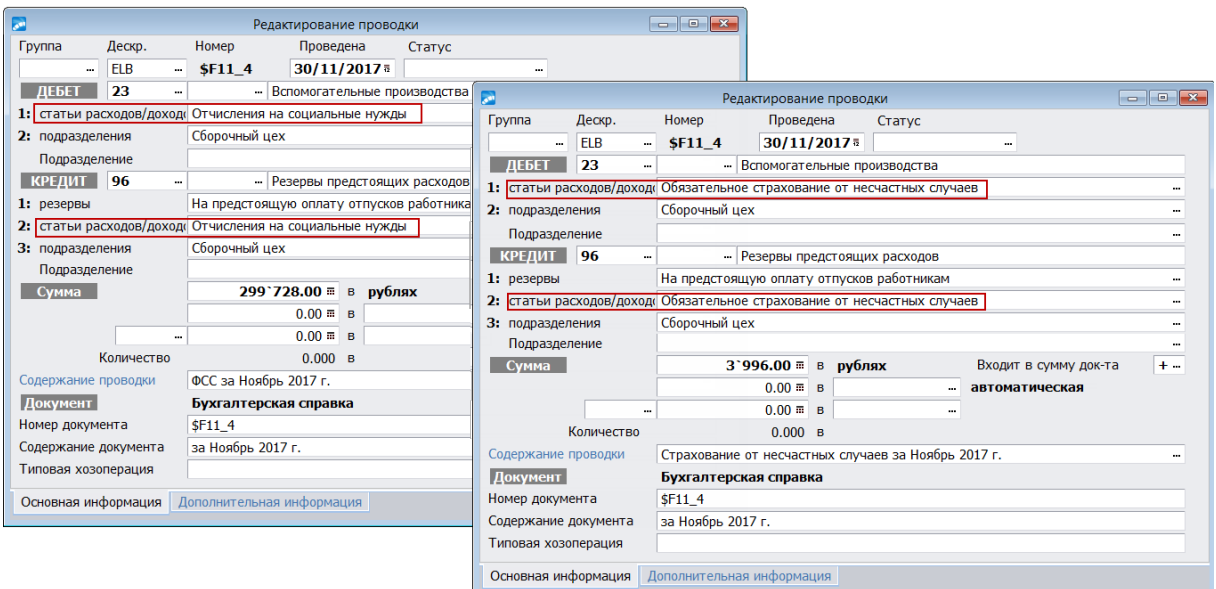

Рис. 13. Пример проводок по СВ и по обязательному соцстрахованию

Предположим, на счете ведется обязательный учет по подразделениям. И в общесистемных настройках указано о необходимости производить подстановку подразделений в дебетовую часть проводки. Подразделение в проводках будет заполнено соответствующим значением. Возможно заполнение подразделения в проводках и в кредитовой части, если по счету ведется учет по подразделениям и в общесистемной настройке указано, что необходима подстановка в кредитовую часть.

| <b>В Редактирование справочника счетов</b>                                                                                      | $\begin{array}{c c c c c c} \hline \multicolumn{3}{c }{\mathbf{C}} & \multicolumn{3}{c }{\mathbf{C}} & \multicolumn{3}{c }{\mathbf{X}} \\\hline \multicolumn{3}{c }{\mathbf{C}} & \multicolumn{3}{c }{\mathbf{C}} & \multicolumn{3}{c }{\mathbf{C}} & \multicolumn{3}{c }{\mathbf{X}} \\\hline \multicolumn{3}{c }{\mathbf{C}} & \multicolumn{3}{c }{\mathbf{C}} & \multicolumn{3}{c }{\mathbf{C}} & \multicolumn{3}{c }{\mathbf{C}} \end{array} \end{$ |                                                         |                                                                                         |              |                    |                                           |
|----------------------------------------------------------------------------------------------------|----------------------------------------------------------------------------------------------------|---------------------------------------------------------|-----------------------------------------------------------------------------------------|--------------|--------------------|-------------------------------------------|
| Атрибуты счета Субсчета счета Корреспонденция счетов                                                                            |                                                                                                    |                                                         |                                                                                         |              |                    |                                           |
|                                                                                                    |                                                                                                    |                                                         |                                                                                         |              |                    |                                           |
| Номер счета<br>23                                                                                                    |                                                                                                    |                                                         |                                                                                         |              |                    |                                           |
| Наименование счета<br>Вспомогательные производства                                                                              |                                                                                                    |                                                         |                                                                                         |              |                    |                                           |
| Классификация счета для расчетов                                                                                                |                                                                                                    |                                                         |                                                                                         |              |                    |                                           |
| □временный<br>Активный                                                                                                    |                                                                                                    |                                                         |                                                                                         |              |                    |                                           |
| Балансовый                                                                                                    |                                                                                                    |                                                         |                                                                                         |              |                    |                                           |
|                                                                                                    |                                                                                                    |                                                         |                                                                                         |              |                    |                                           |
| Параметры формирования сальдо по счету                                                                                          |                                                                                                    |                                                         |                                                                                         |              |                    |                                           |
| Псальдо в разных валютах свернуть к национальной денежной единице                                                               |                                                                                                    |                                                         |                                                                                         |              |                    |                                           |
| Пне формировать нулевое сальдо по аналитике                                                                                     |                                                                                                    |                                                         |                                                                                         |              |                    |                                           |
| □ сальдо по аналитике считать нулевым если оно в одной валюте или НДЕ                                                           |                                                                                                    |                                                         |                                                                                         |              |                    |                                           |
| □ сальдо по аналитике сворачивать до субсчетов счета и КАУ номер<br>$\Omega$<br>Псворачивать итоговое сальдо по счету в отчетах |                                                                                                    |                                                         |                                                                                         |              |                    |                                           |
| сворачивать сальдо по подразделениям                                                                                            |                                                                                                    |                                                         |                                                                                         |              |                    |                                           |
| Количественный учет<br>Аналитический учет с использованием данных                                                               |                                                                                                    |                                                         |                                                                                         |              |                    |                                           |
| 1: Статьи расходов/доходов                                                                                                    |                                                                                                    |                                                         |                                                                                         |              |                    |                                           |
| <b>В Настройки</b><br>2: Подразделения                                                                                          |                                                                                                    |                                                         |                                                                                         |              |                    |                                           |
| 出版日  凤凤  凤  白白  白<br>3:<br>$\vert$ == не ведется ==                                                                             |                                                                                                    |                                                         |                                                                                         |              |                    |                                           |
| Наименование раздела<br>$=$ не ведется $=$<br>4:<br><b>E C</b> Налог на доходы                                                  |                                                                                                    | Наименование настройки<br>Нумерация платежных поручений |                                                                                         |              | Значение настройки |                                           |
| 5.<br>$==$ не ведется $==$<br>Почтовые переводы, алименты, исп.листы                                                            |                                                                                                    | Формировать раздельно по подразделениям                 | $-$ да                                                                                  | по умолчанию |                    |                                           |
| $\vert 6$ : = = не ведется = =<br>Прочие удержания                                                                              |                                                                                                    |                                                         | С У Переносить аналитику в дебет проводок для платежных поручений по налогам на ФОТ нет |              |                    |                                           |
| Учет по подразделению<br><b>EL C</b> Взносы и налоги на ФОТ                                                                     |                                                                                                    | П # Уровень детализации иерархии подразделений          |                                                                                         |              |                    |                                           |
| <b>П</b> Не ведется<br><b>Формирование проводок</b>                                                                             |                                                                                                    | Подстановка подразделений в дебетовую часть             |                                                                                         |              |                    | для счетов с аналитикой по подразделениям |
| ■Ведется обязательно<br><b>• Переходы в межпериод</b>                                                                           |                                                                                                    | <b>В Подстановка подразделений в кредитовую часть</b>   |                                                                                         |              |                    | для счетов с аналитикой по подразделениям |
| ■ Переход на следующий месяц                                                                                                    | $+ + -$                                                                                                    |                                                         |                                                                                         |              |                    | $\rightarrow$ $\pm$                       |

Рис. 14. Атрибуты счета и настройки формирования проводок

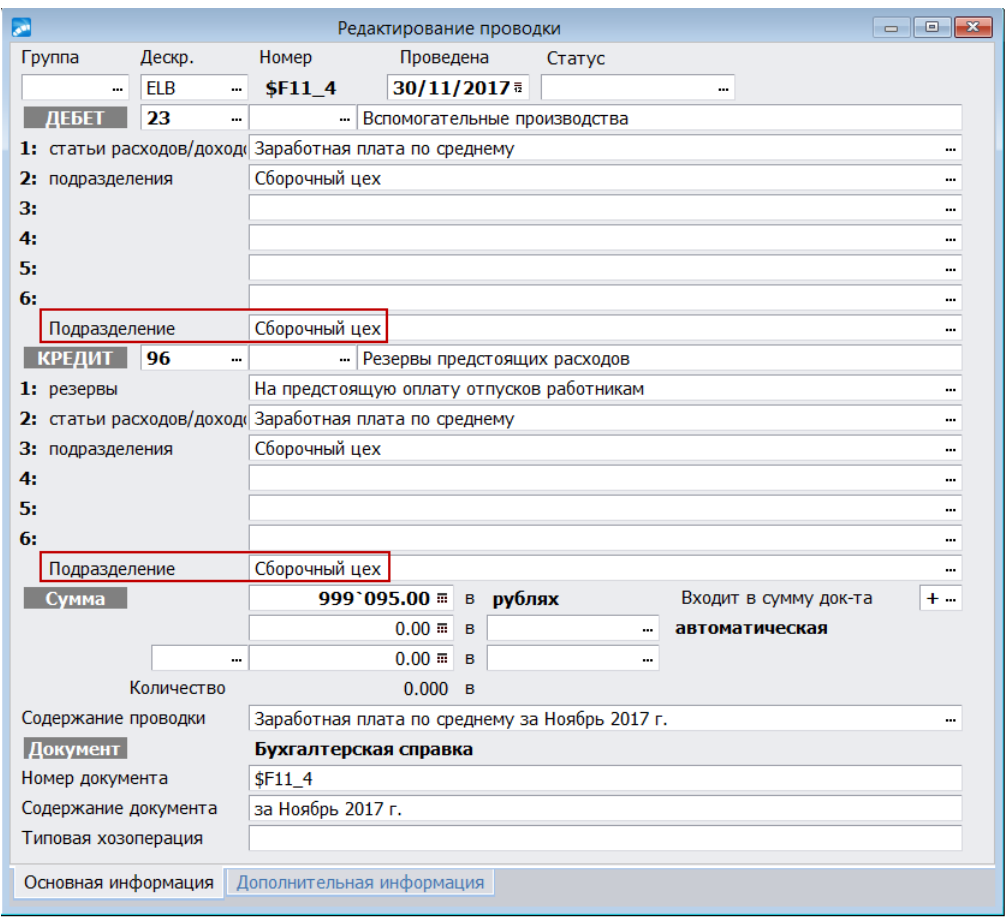

Рис. 15. Подразделение в проводке в дебетовой и кредитовой части

## Примечание

При формировании проводок аналитика по сотрудникам заполняется с учетом значения общесистемной настройки Автоматическое формирование КАУ по compудникам (Управление персоналом > Расчеты с персоналом > Формирование  $np$ <sub>06</sub> $o$  $o$  $o$  $K$ ).

## <span id="page-37-0"></span>5.2. С использованием ТХО

Формировать проводки по оценочным обязательствам по отпускам можно с использованием ТХО. Для получения информации о суммах и аналитиках в записях ОО предназначен специальный алгоритм ZARSTORE - "Обработка оценочных обязательств (модуль "Заработная плата")".

При настройке параметров формирования бухсправок<sup>[21]</sup> выбирается алгоритм Формировать проводки — по ТХО и в качестве Используемой ТХО привязывается группа с настроенными шаблонами проводок для каждой из обрабатываемых сумм (см. ниже).

После формирования в бухгалтерскую справку записывается рассчитанное по алгоритму значение — вся сумма {сумма обязательства + сумма налога 1 + сумма налога 2) из выбранных записей ОО, которые удовлетворили выставленному фильтру по отпускам, и по которым нет сформированной бухсправки.

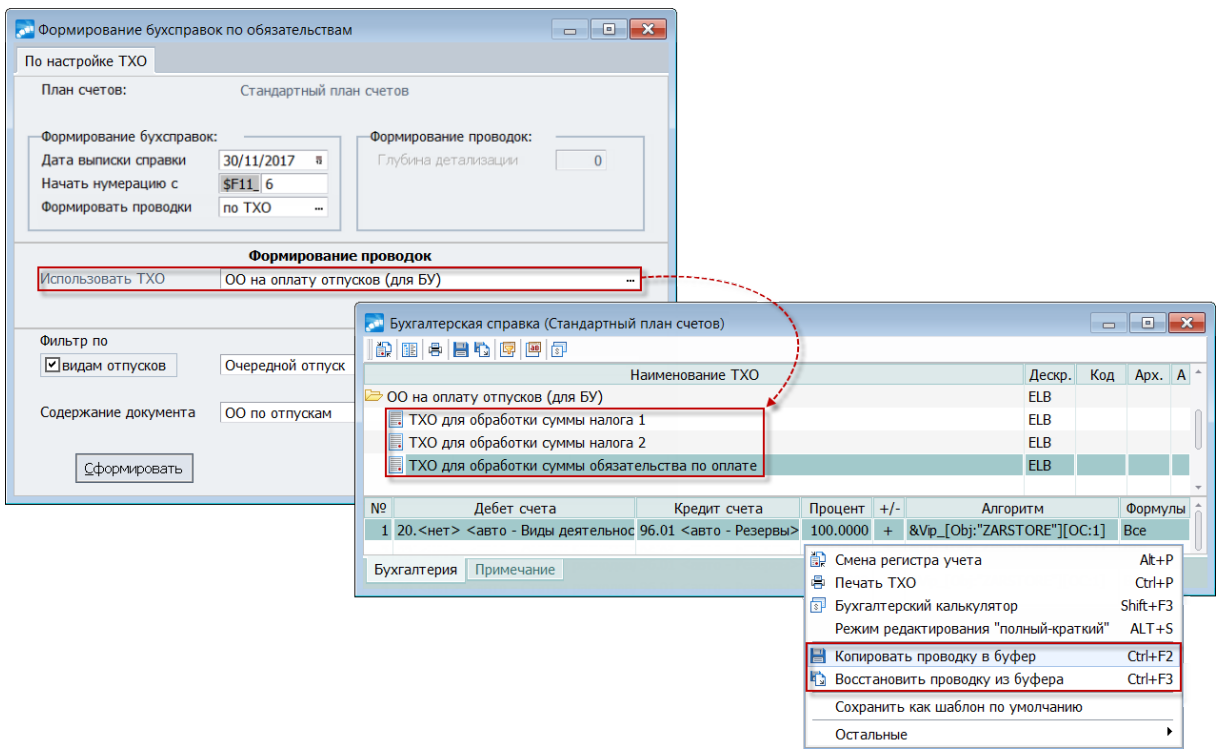

Рис. 16. Параметры формирования проводок и бухсправок с использованием **TXO** 

### Настройка используемой TXO и алгоритм ZARSTORE

При формировании бухсправок по ОО проставленные в лицевых счетах или классификаторах ссылки на ТХО не используются.

В качестве Используемой ТХО производится настройка своих отдельных ТХО. Необходимо создать шаблоны проводок для каждой из обрабатываемых сумм ОО: по оплате, по налогу 1, по налогу 2. В каждой ТХО для обработки суммы задается соответствующая кредитовая часть для формируемых проводок (счет/субсчет/КАУ) и настраивается соответствующий им специальный *Алгоритм в НДЕ* — ZARSTORE (если он отсутствует в "Мастере идентификаторов", запустите локальную функцию Обновить каталог идентификаторов TXO).

• Алгоритм ZARSTORE работает только с записями ОО, относящимся к сформированной бухгалтерской справке.

В параметрах алгоритма выбирается лишь одно значение (конкретный тип) Для обработки суммы:

- обязательства;
- суммы налога 1:
- суммы налога 2.

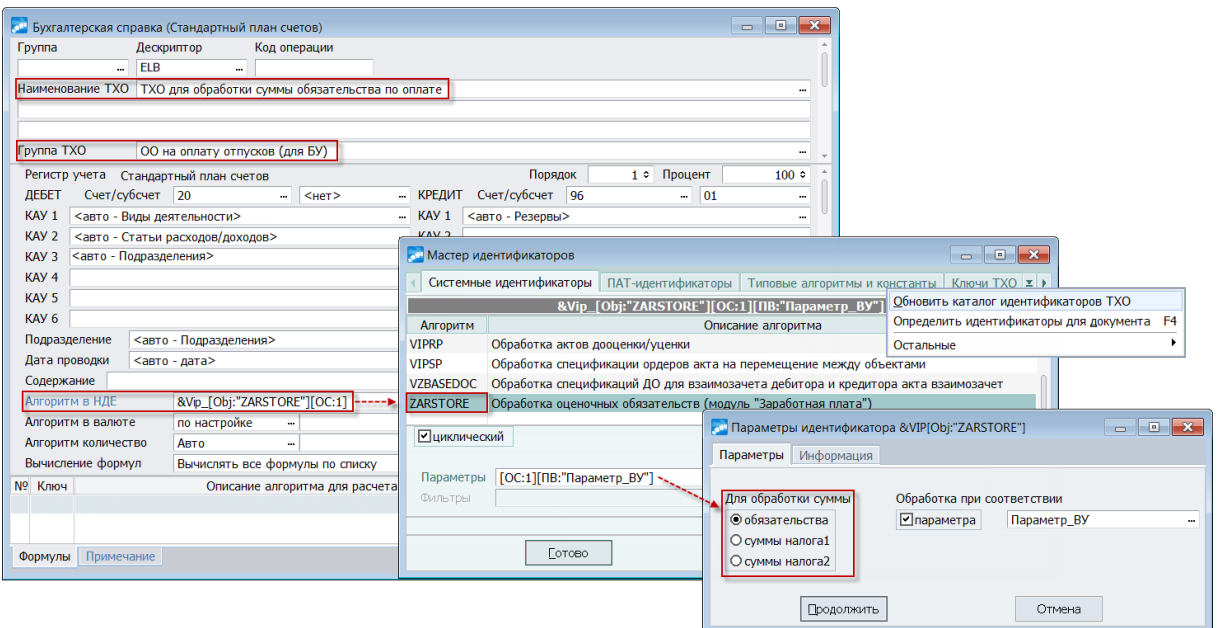

Рис. 17. Параметры формирования проводок и бухсправок с использованием **TXO** 

При обходе алгоритм выгружает сумму по выбранный типу и аналитику в пользовательский режим - номера режимов и их краткое описание можно просмотреть на вкладке Информация.

Выгружаемая в режимах аналитика:

- ссылка на подразделение в ОО (либо подразделение глубины иерархии);
- ссылка на центр ответственности, связанный с этим подразделением;
- ссылка на физическое лицо;
- счет/субсчет/КАУ из записей ОО;
- счет/субсчет/кау из ЛС;
- ссылка на категорию в ЛС;
- дополнительные аналитики, указанные в ЛС.

Передаваемое подразделение определяется с учетом значений настроек (Управление персоналом > Расчеты с персоналом > Формирование проводок):

1) Формировать раздельно по подразделениям;

#### 2) Уровень детализации иерархии подразделений.

Если первая настройка выключена (в значении нет) либо во второй настройке указано нулевое значение, то будет выгружаться ссылка на подразделение в ОО. При ненулевом значении второй настройки выгружается ссылка на полразлеление глубины иерархии (если проводить аналогии, это работает так же, как режим 2 в алгоритме  $IXOZAR$ ).

На вкладке *Параметры* предусмотрена специальная опция **Обработка при** соответствии: параметра для фильтрации по выбранному параметру (например, в зависимости от категорий, профессий, подразделений и т. п.) или по строковой маске (обрабатываются все значения, которые ей соответствуют). Если условие отбора данных используется, алгоритм обрабатывает ОО только по тем ЛС, в которых соответствует выбранному в опции значению. Параметр Прелоставлена возможность настроить опцию на проверку отсутствия параметра в ЛС. Примечание:

так как в ЛС могут использоваться различные значения параметров, пользователь должен сам предусмотреть в ТХО все эти варианты и завести для каждого варианта параметра отдельные шаблоны проводок.

Значение **параметра** в опции может быть задано вручную (с клавиатуры) как маска, при этом могут использоваться спецсимволы: "?" — любой одиночный символ; "\*" любое количество символов. Например, маске "*парам???*" будут соответствовать все параметры, начинающиеся с "парам" и длиной 8 символов. В случае использования маски будут обработаны ОО лицевых счетов, параметр в которых соответствует указанной маске. Примечание: корректность ввода маски и обеспечение непротиворечивости масок должен контролировать сам пользователь.